# **OpenSHMEM**

# **Application Programming Interface**

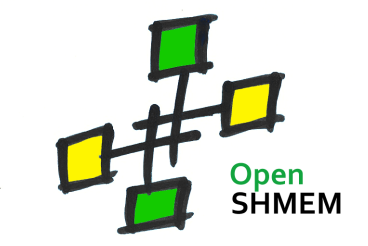

<http://www.openshmem.org/>

DRAFT

# **Developed by**

- High Performance Computing Tools group at the University of Houston <http://www.cs.uh.edu/~hpctools/>
- Extreme Scale Systems Center <http://www.csm.ornl.gov/essc/>

# **Sponsored by**

- U.S. Department of Defense [http://www.defense.gov/](http://www.defense.gov/ )
- Oak Ridge National Laboratory <http://www.ornl.gov/>

# **Authors and Collaborators**

- Barbara Chapman, University of Houston
- Tony Curtis, University of Houston
- Ricardo Mauricio, University of Houston
- Swaroop Pophale, University of Houston
- Amrita Banerjee, University of Houston
- Karl Feind, SGI
- Jeff Kuehn, ORNL
- Stephen Poole, ORNL
- Lauren Smith, DoD

# **Acknowledgements**

The OpenSHMEM development work is supported by the Oak Ridge National Laboratory Extreme Scale System Center.

The following people have contributed ideas, criticisms and suggestions on the openshmem mailing list and in other fora:

Vikas Aggarwal; Brian W. Barrett; Christian Bell; Max Billingsley III; Mark Debbage; Mike Dubman; Dick Foster; Hal Finkel; Roger A. Golliver; Jeff Hammond; Alistair Hart; Tsai-yang Jea; Daniel Kidger; Rishi Khan; David LaFrance-Linden; John Leidel; Alexander Mikheev; Chen Qi; Duncan Roweth; Sameer Shende; Marc Snir; Lawrence Stewart; Keith D. Underwood; Brian Wibecan.

Apologies to people who have contributed but who are not acknowledged here: it is not intentional.

# **1 Introduction**

This document defines the elements of the OpenSHMEM Application Programming Interface. The purpose of the OpenSHMEM API is to provide programmers with a standard interface for writing shared-memory parallel programs using C, C++ and Fortran.

More information about the OpenSHMEM project can be found at: <http://www.openshmem.org/>

# **2 What is SHMEM ?**

This section is an introduction to previous work on SHMEM. We begin with a quick overview of the Partitioned Global Address Space model, which is the basis for SHMEM's data sharing strategy.

# **2.1 Partitioned Global Address Space**

Conventional Parallel Programming Models can be broadly classified into 2 types:

- Shared-Memory Model: in this model all processors interact with a globally available memory space.
- Distributed-Memory Model: in this model each processor has its own memory to work with and can only directly access the data that resides in its memory. When a processor needs data from another processor an explicit function call must be made to communicate with the target processor.

The current high performance computing architectures prefer a combination of the above mentioned memory models, which is referred to **Partitioned Global Address Space** or PGAS for short. In PGAS, each processing element (PE) has access to its own private local memory and also to a shared memory space. This programming model enhances performance by exposing data/thread locality. PGAS programming languages include **Unified Parallel C (UPC)**, **Co-Array Fortran (CAF)**, **Titanium**, **X-10** and **Chapel**.

More information about PGAS can be found at the PGAS Forum website.[\[4\]](#page-117-0)

# **2.2 SHMEM**

SHMEM stands for **SH**ared **MEM**ory. It is an API that allows the participating processes (called Processing Elements or PEs) to view a Partitioned Global Address Space. Each PE is able to see variables with a common name, but each PE has its own local copy of the variable.

The SHMEM library provides inter-processor communication using data passing and onesided communication techniques. SHMEM differs from the Message Passing Interface (MPI), currently the most widely used communication model, in that the latter generally uses twosided communication (MPI now also includes one-sided calls). In two-sided communication, both sides of the exchange (source and destination) are required to participate actively. The one-sided communication mechanism decouples data transfer and synchronization, reduc-ing communication overhead, resulting in faster communication patterns. Figure [1](#page-4-0) shows diagrams for one-sided and two-sided communications.

<span id="page-4-0"></span>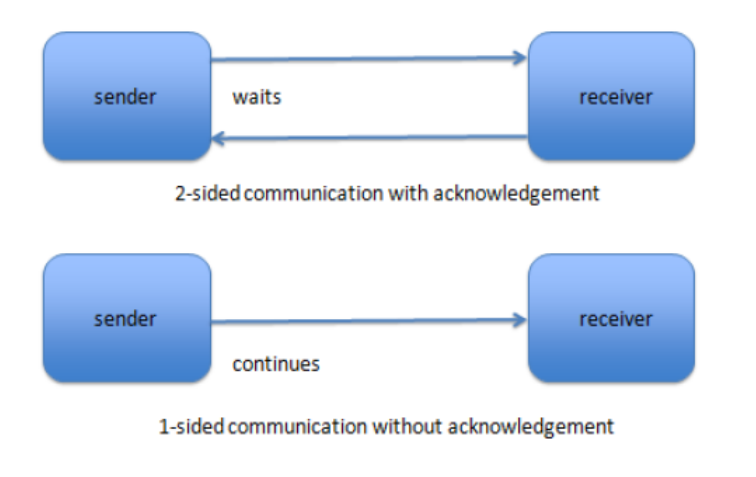

Fig. 1: Communication Scheme

The following are some of the communication operations available in SHMEM:

#### 1. **Data Transfers**

- (a) One-sided puts : the initiator PE (active side) specifies the local data to be written to the target PE's (passive side) memory.
- (b) One-sided gets : an explicit fetch operation is used to copy a variable amount of data from a remote process and store it locally.
- Note: By avoiding the need for matching send and receive calls, SHMEM simplifies the communication process by reducing the number of calls required to have one PE interact with other PEs.

#### 2. **Synchronization Mechanisms**

- (a) Fence: Ensures ordering of PUT operations to a specific PE.
- (b) Quiet: Ensures ordering of PUT operations to all PEs.
- (c) Barrier: A collective synchronization routine in which no PE may leave the barrier prior to all PEs entering the barrier.

#### 3. **Collective Communication**

(a) Broadcast: Copy a block of data from one PE to one or more target PEs.

- (b) Collection: Concatenate elements from the source array to a target array over the specified PEs.
- (c) Reduction: Perform an associative binary operation over the specified PEs.

#### 4. **Address Manipulation**

(a) Allocating and deallocating memory blocks in the symmetric space.

#### 5. **Locks**

(a) Implementation of mutual exclusion.

#### 6. **Atomic Memory Operations**

(a) Swap, Conditional Swap, Add and Increment

#### 7. **Data Cache control**

- (a) Implementation of mechanisms to exploit the capabilities of hardware cache if available.
- Note: More information about OpenSHMEM routines can be found in the Library Routines section.

# **2.3 History of SHMEM**

- Cray SHMEM (MP-SHMEM, LC-SHMEM): Cray first introduced SHMEM in 1993 for its Cray T3D systems. Cray SHMEM was also used in other models: T3E, PVP and XT series.
- SGI SHMEM (SGI-SHMEM): Cray Research merged with Silicon Graphics (SGI) in February 1996. At this point SHMEM was incorporated into SGI's Message Passing Toolkit (MPT). The platforms supported were - SGI Irix, Origin and Altix.
- Quadrics SHMEM (Q-SHMEM): an optimized API for the Quadrics QsNet interconnect. It included SGI extensions and provided non-blocking puts and gets. A joint effort from HCS Lab & Quadrics incorporated a program profiling interface called PSHMEM that can aid in the execution analysis of SHMEM programs.

The success of SHMEM's performance attracted several vendors to provide implementations (with varying names and features) for their systems. Some of them include:

HP SHMEM: Based on the Quadrics API. It is included in the UPC product kit.

- Cyclops-64 SHMEM (C64-SHMEM): this SHMEM API supports the Cyclops-64 architecture. Most of the core features of Cray SHMEM are available with some additional interfaces specific to the Cyclops-64 architecture.
- IBM SHMEM: An implementation created by IBM intended for internal use only.
- TurboSHMEM: This implementation uses IBM's Low-Level API (LAPI) technology to obtain optimized one-sided communication for the put/get operations. This allows applications written with the SHMEM API to run on IBM platforms with minimal source code changes.
- GPSHMEM: This implementation of SHMEM aims at providing full portability of applications. It is built mostly with Cray T3D components and functionalities and provides MPI and ARMCI support. This project is no longer maintained.

# **3 The OpenSHMEM Project**

# **3.1 What is OpenSHMEM ?**

There is currently a number of SHMEM implementations for different platforms. These versions have subtle differences from one another, and generally, code written using any one of these implementations is not directly portable to the others.

OpenSHMEM aims to address this situation by creating a process that builds a new, open specification to consolidate the various extant SHMEM versions into a widely accepted standard.

A result of this process will be an initial reference implementation based on the SGI SHMEM that can serve as a starting point for vendors and library developers. New features and enhancements can be incorporated by the community as agreed and desired. Additionally, OpenSHMEM aims to produce a portable specification enabling programmers to write SHMEM code that will run with little effort on as many different platforms as possible.

# **4 Memory Model**

The OpenSHMEM specification defines how data is stored in the memory of each PE and how data objects are made remotely accessible to all other PEs.

Data objects can be stored in a private local memory address or in a remotely accessible memory address space. Objects in the private address space can only be accessed by the PE itself; these data objects cannot be accessed by other PEs via OpenSHMEM routines. Remotely accessible objects, however, can be accessed by remote PEs using OpenSHMEM routines. Remotely accessible data objects are also known as Symmetric Objects. An object is symmetric if it has a corresponding object with the same type, size and offset on all other PEs. Examples of Symmetric Objects are static and global variables in C and C++, which are often allocated at the same address on all PEs where the program is being executed (e.g. in the ELF executable format). See Figure [2](#page-8-0) for an example of how Symmetric Memory Objects may be arranged in memory.

OpenSHMEM routines allow the creation of dynamically allocated Symmetric data objects. These objects are created in a special memory region called the Symmetric Heap, which is created during execution at locations determined by the implementation, meaning the Symmetric Heap may be in different memory regions on different PEs. OpenSHMEM has nothing to say regarding the underlying memory layout; it is up to the implementation to decide how to handle the Symmetric Heap.

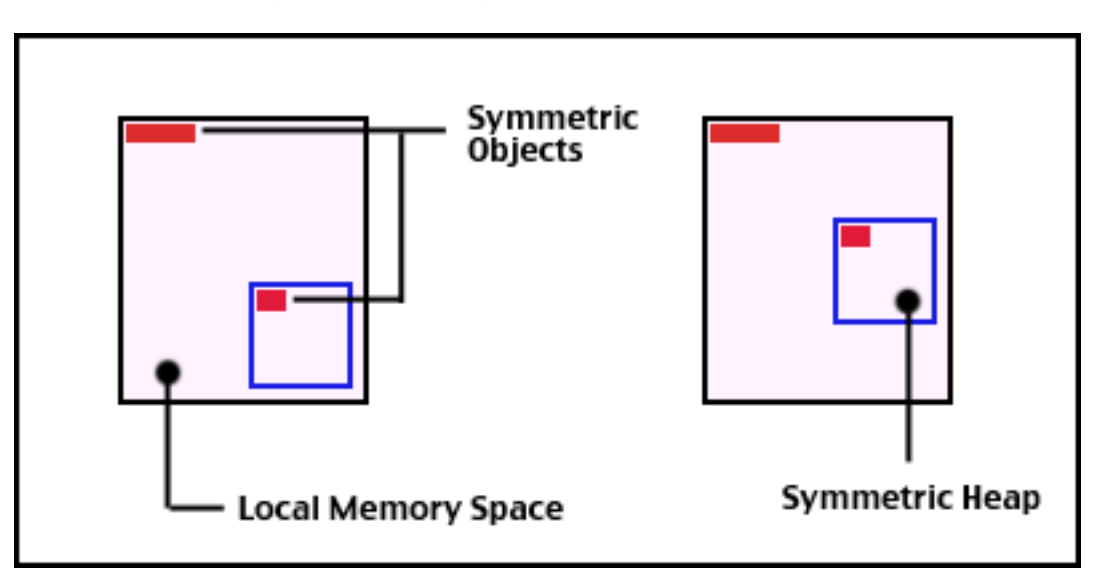

<span id="page-8-0"></span>Fig. 2: Example of Symmetric Objects

# **5 Execution Model**

This section describes the Execution Model of an OpenSHMEM application.

OpenSHMEM uses a Single Process Multiple Data (SPMD) approach to express parallelism. An OpenSHMEM application makes use of multiple processors, referred to as Processing Elements or PEs, to complete operations in parallel.

OpenSHMEM applications may be launched using a dispatcher program, but it is not required. This dispatcher program may perform steps needed by the implementation to start the application on the desired processing elements. The following is an example of using a dispatcher: **oshrun** -**np** 4 **myprogram**

OpenSHMEM requires initialization before using any of the library routines. To this end, the program issues a call to the **start\_pes()** routine. **start\_pes()** performs any required initialization steps, such as setting up the symmetric heap for every PE and creating the virtual PE numbers. The symmetric heap is one of the memory spaces that is remotely accessible by all PEs. The symmetric heap is discussed further in the Memory Model section. The virtual PE numbers are the identifiers used to refer to each of the PEs involved in the execution. These virtual PE numbers are integers assigned in a monotonically increasing manner from zero to the total number of PEs minus 1.

Data transfer in OpenSHMEM is possible through several one-sided put (for write) and get (for read) operations, as well as various collective routines such as broadcasts and reductions.

Query routines are available to gather information about the execution. OpenSHMEM also provides synchronization routines to coordinate data transfers and other operations.

It is up to the implementation how to handle the finalization of the OpenSHMEM library and any other resources initialized by the library: there is currently no explicit call for the programmer.

# **5.1 Communication Progress**

The OpenSHMEM model assumes that computation and communication are naturally overlapped. OpenSHMEM programs are expected to exhibit progression of communication both with and without OpenSHMEM calls.

Consider a PE that is engaged in a long computation with no OpenSHMEM calls. Other PEs must be able to communicate (put/get, collective, atomic) with that computationally-bound PE without that PE issuing any explicit OpenSHMEM calls.

OpenSHMEM communication calls involving that PE must progress regardless of when that PE next engages in an OpenSHMEM call.

**Note to implementers:** progress will often be ensured through the use of a dedicated progress thread in software, or through network hardware that offloads communication handling from processors.

# **6 Undefined Behavior**

# **6.1 Undefined Behavior in OpenSHMEM**

The specification provides guidelines to the expected behavior of various library routines. In cases where routines are improperly used or the input is not in accordance with the specification, undefined behavior may be observed. Depending on the implementation there are many interpretations of undefined behavior.

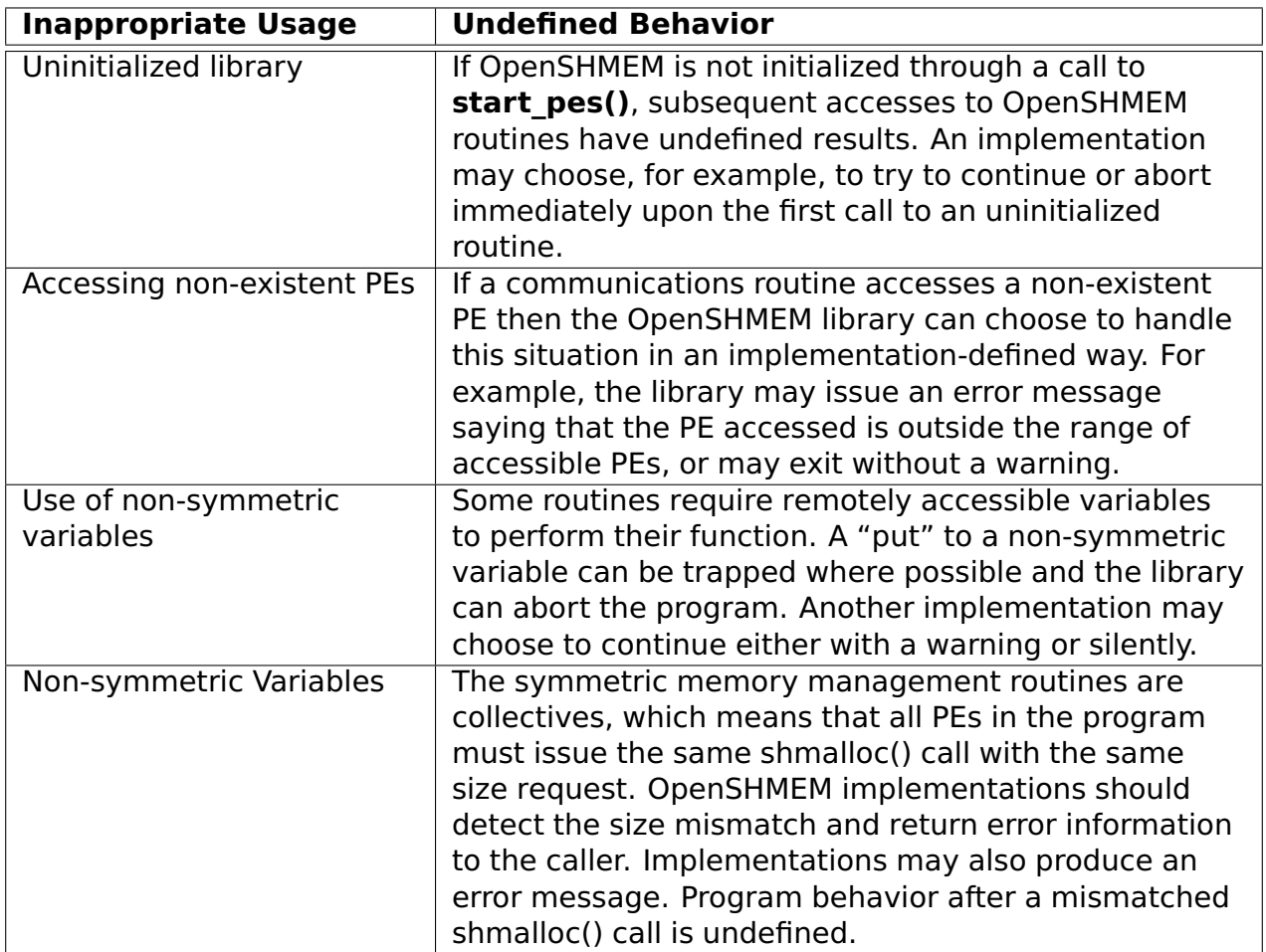

# **7 Library Routines**

# **7.1 Initialization Routines**

#### **7.1.1 start\_pes**

#### **7.1.2 Summary**

Initializes OpenSHMEM.

#### **7.1.3 Synopsis**

 $C/C++$ :

**void start\_pes**(**int npes**);

Fortran:

**INTEGER npes**

**CALL START\_PES**(**npes**)

#### **7.1.4 Parameters**

npes Unused. Should be set to 0.

## **7.1.5 Constraints**

- If start pes() is called multiple times, subsequent calls have no effect.
- An OpenSHMEM application must make a call to **start pes()** before being able to call any other OpenSHMEM routine. Calling another OpenSHMEM library routine before calling **start\_pes()** results in undefined behavior.

## **7.1.6 Effect**

Initializes the execution environment of the PE. This routine is responsible inter alia for setting up the symmetric heap on the calling PE, and the creation of the virtual PE numbers. Upon successful return from this routine, the calling PE will be able to communicate with and transfer data to other PEs.

## **7.1.7 Return Values**

None

# **7.2 Query Routines**

The OpenSHMEM query routines provide information about the program execution.

# **7.3 num\_pes**

#### **7.3.1 Summary**

Returns the number of processing elements (PEs) used to run the application.

#### **7.3.2 Synopsis**

 $C/C++$ :

**int \_num\_pes**(**void**);

Fortran:

**INTEGER I**

**I** = **NUM\_PES**()

#### **7.3.3 Parameters**

None.

#### **7.3.4 Constraints**

None.

#### **7.3.5 Effect**

**num\_pes()** returns the total number of PEs running in an application.

## **7.3.6 Return Values**

The total number of PEs running the application. PEs are numbered 0..(n-1).

# **7.4 my\_pe**

#### **7.4.1 Summary**

Returns the virtual PE number of the calling PE.

#### **7.4.2 Synopsis**

 $C/C++$ :

**int \_my\_pe**(**void**);

Fortran:

**INTEGER I**

 $I = MY_{PE}()$ 

#### **7.4.3 Parameters**

None.

## **7.4.4 Constraints**

None.

## **7.4.5 Effect**

**my\_pe()** returns the virtual PE number of the calling PE. PEs are numbered from 0..(n-1).

## **7.4.6 Return Values**

The virtual PE number of the calling PE.

# **7.5 Accessibility Query Routines**

# **7.6 shmem\_pe\_accessible**

#### **7.6.1 Summary**

This routine determines if a remote PE is reachable from the calling PE.

## **7.6.2 Synopsis**

 $C/C++$ :

**int shmem\_pe\_accessible**(**int pe**);

Fortran:

```
LOGICAL LOG, SHMEM_PE_ACCESSIBLE
INTEGER pe
```
**LOG** = **SHMEM\_PE\_ACCESSIBLE**(**pe**)

#### **7.6.3 Parameters**

pe Virtual PE number of the remote PE.

## **7.6.4 Constraints**

• **pe** must be a virtual PE number. For more information about how virtual PE numbers are assigned please refer to the Execution Model section.

## **7.6.5 Effect**

This routine returns a value that indicates whether the calling PE is able to perform Open-SHMEM communication operations with the remote PE.

## **7.6.6 Return Values**

In C/C++, **shmem\_pe\_accessible()** returns 1 if the specified PE is a valid remote PE for OpenSHMEM functions; otherwise, it returns 0. In Fortran, **shmem\_pe\_accessible()** returns **.TRUE.** if the specified PE is a valid remote PE for OpenSHMEM functions; otherwise, it returns **.FALSE.**.

# **7.7 shmem\_addr\_accessible**

#### **7.7.1 Summary**

This routine indicates if an address is accessible via OpenSHMEM operations from the specified remote PE.

## **7.7.2 Synopsis**

 $C/C++$ :

**int shmem\_addr\_accessible**(**void** \***addr**, **int pe**);

Fortran:

**LOGICAL LOG**, **SHMEM\_ADDR\_ACCESSIBLE INTEGER pe**

**LOG** = **SHMEM\_ADDR\_ACCESSIBLE**(**addr**, **pe**)

#### **7.7.3 Parameters**

addr The address to the memory block in the local symmetric heap.

pe Virtual PE number of the remote PE.

#### **7.7.4 Constraints**

• **pe** must be a virtual PE number in the active set of PEs. For more information about how virtual PE numbers are assigned please refer to the Execution Model section.

## **7.7.5 Effect**

**shmem addr accessible()** determines if the remote PE pe is accessible via OpenSHMEM communication routines and that the address **addr** is in a symmetric segment with respect to the remote PE **pe**.

## **7.7.6 Return Values**

In C/C++, **shmem\_addr\_accessible()** returns 1 if the data object at address **addr** is symmetric and can be accessed via OpenSHMEM functions; otherwise, it returns 0. In Fortran, **shmem addr accessible() .TRUE.** if the data object at address **addr** is symmetric and can be accessed via OpenSHMEM functions; otherwise, it returns **.FALSE.**.

# **7.8 Symmetric Heap Routines**

The OpenSHMEM Symmetric Heap routines manage memory blocks inside the symmetric heap. The total size of the symmetric heap is determined at program start.

# **7.9 shmalloc**

#### **7.9.1 Summary**

This routine allocates a block of memory in the symmetric heap of the calling PE.

#### **7.9.2 Synopsis**

 $C/C++$ :

**void** \***shmalloc**(**size\_t size**);

#### **7.9.3 Parameters**

size Size of the requested memory block, in bytes.

#### **7.9.4 Constraints**

- All PEs must call this routine at the same point of the execution path; otherwise, undefined behavior results.
- All PEs must call this routine with the same **size** value; otherwise, undefined behavior results.
- The parameter **size** must be less than or equal to the amount of symmetric heap space available for the calling PE; otherwise shmalloc returns NULL.

# **7.9.5 Effect**

The **shmalloc()** routine allocates a block of memory of at least **size** bytes from the symmetric heap of the calling PE, and returns a pointer to the allocated block.

**shmalloc()** calls **shmem barrier all()** before returning to ensure that all the PEs participate. This guarantees symmetric allocation, and that the remote memory on all the PEs is available to the other PEs.

## **7.9.6 Return Values**

The **shmalloc()** routine returns a pointer to the allocated block; otherwise a null pointer is returned if no block could be allocated.

# **7.10 shmemalign**

## **7.10.1 Summary**

This routine allocates a block from the symmetric heap with a byte alignment specified by the programmer.

## **7.10.2 Synopsis**

 $C/C++$ :

```
void *shmemalign(size_t alignment, size_t size);
```
#### **7.10.3 Parameters**

alignment Size of the alignment block, in bytes.

size Size for the memory block, in bytes.

## **7.10.4 Constraints**

- Values for parameters **alignment** and **size** must be positive integer values.
- **alignment** is a power of 2;  $power \geq 3$ .
- The parameter **size** must be less than or equal to the amount of symmetric heap space available for the calling PE; otherwise shmemalign returns NULL.

## **7.10.5 Effect**

The **shmemalign()** routine allocates a memory block of **size** bytes in the symmetric heap, with an alignment of **alignment** bytes.

**shmemalign()** calls **shmem\_barrier\_all()** before returning to ensure that all the PEs participate. This guarantees symmetric allocation, and that the remote memory on all the PEs is available to the other PEs.

#### **7.10.6 Return Values**

This routine returns a pointer to the allocated block of memory; otherwise a null pointer is returned.

# **7.11 shrealloc**

#### **7.11.1 Summary**

This routine expands or reduces the size of the block to which **ptr** points, depending on the provided **size** parameter.

#### **7.11.2 Synopsis**

 $C/C++$ :

```
void *shrealloc(void *ptr, size_t size);
```
#### **7.11.3 Parameters**

ptr Pointer to a memory block previously allocated with **shmalloc()** or **shrealloc()** to be reallocated.

size New size for the memory block, in bytes.

#### **7.11.4 Constraints**

- All PEs must call this routine at the same point of the execution path; otherwise, undefined behavior results.
- All PEs must call this routine with the same parameters; otherwise different symmetric heap addresses may be returned to each PE.
- The parameter **size** must be an integer greater than or equal to zero.
- The parameter **size** must be lesser than or equal to the amount of symmetric heap space available for the calling PE; otherwise shrealloc returns NULL.

# **7.11.5 Effect**

The **shrealloc()** routine changes the size of the memory block to which **ptr** points to, and returns a pointer to the memory block. The contents of the memory block are preserved up to the lesser of the new and old sizes. If the new size is larger, the value of the newly allocated portion of the block is indeterminate. In case **shrealloc()** is unable to extend the size of the memory block at its current location, the routine may move the block elsewhere in the symmetric heap while ensuring that contents of the block are preserved. In case of relocation, **shrealloc()** will return a pointer to the new location.

If **ptr** is null, **shrealloc()** behaves exactly like **shmalloc()**. If **size** is 0 and **ptr** is not null, the memory block is deallocated. Otherwise, if **ptr** does not match a pointer earlier returned by a symmetric heap function, or if the space has already been deallocated, **shrealloc()** will return a null pointer. If the space cannot be allocated, the block to which **ptr** points to is unchanged.

**shrealloc()** calls **shmem barrier all()** before returning to ensure that all the PEs participate. This guarantees symmetric allocation, and that the remote memory on all the PEs is available to the other PEs.

# **7.12 shfree**

## **7.12.1 Summary**

Frees a memory block previously allocated in the symmetric heap.

## **7.12.2 Synopsis**

 $C/C++$ :

```
void shfree(void *ptr);
```
## **7.12.3 Parameters**

ptr Pointer to a memory block previously allocated with **shmalloc()** or **shrealloc()** to be deallocated.

## **7.12.4 Constraints**

None.

## **7.12.5 Effect**

This routine causes the block to which **ptr** points to, to be deallocated; that is, made available for further allocation.

If **ptr** is a null pointer, no action occurs; otherwise, if the argument does not match a pointer earlier returned by a symmetric heap function, or if the space has already been deallocated, **shfree()** returns.

**shfree()** calls **shmem barrier all()** before returning to ensure that all the PEs participate. This guarantees symmetric deallocation within the heap.

#### **7.12.6 Return Values**

None.

# **7.13 SHPALLOC**

#### **7.13.1 Summary**

This routine allocates a block of memory in the symmetric heap of the calling PE.

#### **7.13.2 Synopsis**

Fortran:

```
POINTER (addr, A(1))
INTEGER (length, errcode, abort)
CALL SHPALLOC(addr, length, errcode, abort)
```
## **7.13.3 Parameters**

addr First word address of the allocated block (output variable).

length Number of words of memory requested (input variable). One word is 32 bits.

errcode Error code is 0 if no error was detected; otherwise, it is a negative integer code for the type of error (output variable).

abort Abort code; nonzero requests abort on error; 0 requests an error code (input variable).

## **7.13.4 Constraints**

- All PEs must call this routine at the same point of the execution path; otherwise, undefined behavior results.
- All PEs must call this routine with the same parameters; otherwise different symmetric heap addresses may be returned to each PE..
- **length** must be lesser than or equal to the amount of symmetric heap space available for the calling PE.

# **7.13.5 Effect**

The **SHPALLOC()** routine allocates a block of memory in the symmetric heap of the calling PE, and returns the address of the allocated block via the **addr** parameter.

**shpalloc()** calls **shmem barrier all()** before returning to ensure that all the PEs participate. This guarantees symmetric allocation, and that the remote memory on all the PEs is available to the other PEs.

#### **7.13.6 Return Values**

The **SHPALLOC()** routine returns the address of the allocated memory block via the **addr** parameter and a result code via the **errcode** parameter. The possible values for errcode are:

- 0 Operation was successful .
- -1 Length is not an integer greater than 0.
- -2 No more memory is available from the system (checked if the request cannot be satisfied from the available blocks on the symmetric heap).

# **7.14 SHPDEALLC**

#### **7.14.1 Summary**

Frees a memory block previously allocated in the symmetric heap.

## **7.14.2 Synopsis**

Fortran:

```
POINTER (addr, A(1))
INTEGER errcode, abort
```

```
CALL SHPDEALLC(addr, errcode, abort)
```
## **7.14.3 Parameters**

addr First word address of the block to deallocate (input).

errcode Error code is 0 if no error was detected; otherwise, it is a negative integer code for the type of error (output).

abort Abort code. Nonzero requests abort on error; 0 requests an error code (input).

## **7.14.4 Constraints**

- All PEs must call this routine at the same point of the execution path; otherwise, undefined behavior results.
- All PEs must call this routine with the same parameters; otherwise different symmetric heap addresses may be returned to each PE.
- The parameter **addr** must be the address of a block of memory allocated in the symmetric heap.
- To maintain symmetric heap consistency, all processing elements (PEs) in a program must call **SHPDEALLC()** with the same value of **addr**; if any PEs fail to call this routine, it may result in undefined behavior.

## **7.14.5 Effect**

This routine causes the block at address **addr**, to be deallocated, that is, made available for further allocation. If **addr** is not an address in the symmetric heap, an error code is returned via the parameter **errcode**.

**shdeallc()** calls **shmem\_barrier\_all()** before returning to ensure that all the PEs participate. This guarantees symmetric deallocation.

#### **7.14.6 Return Values**

This routine returns a result code via the **errcode** parameter. Possible values for errcode are:

- 0 Operation was successful .
- -3 Address is outside the bounds of the symmetric heap.
- -4 Block is already free.
- -5 Address is not at the beginning of the block.

## **7.15 SHPCLMOVE**

#### **7.15.1 Summary**

This routine expands or reduces the size of the memory block with address **addr**, depending on the provided **length** parameter.

#### **7.15.2 Synopsis**

Fortran:

```
POINTER (addr, A(1))
INTEGER (length, errcode, abort)
CALL SHPCLMOVE(addr, length, status, abort)
```
#### **7.15.3 Parameters**

addr On entry, first word address of the block to change; on exit, the new address of the block if it was moved. (input and output)

length Requested new total length in words (input). One word is 32 bits.

status Status code. See Return Values below for possible status codes (output).

abort Abort code. Nonzero requests abort on error; 0 requests an error code (input).

#### **7.15.4 Constraints**

- All PEs must call this routine at the same point of the execution path; otherwise, undefined behavior results.
- All PEs must call this routine with the same parameters; otherwise different symmetric heap addresses may be returned to each PE.
- The parameter **addr** must be the address of a block of memory allocated in the symmetric heap.

## **7.15.5 Effect**

The **SHPCLMOVE()** routine either extends a symmetric heap block if the block is followed by a large enough free block or copies the contents of the existing block to a larger block and returns a status code indicating that the block was moved. This function also can reduce the size of a block if the new length is less than the old length. The function may move the memory block to a new location, in which case the address of the new location is returned.

**shpclmove()** calls **shmem\_barrier\_all()** before returning to ensure that all the PEs participate. This guarantees symmetric allocation, and that the remote memory on all the PEs is available to the other PEs.

## **7.15.6 Return Values**

The address of the new block passed back via the parameter **addr**.

Possible codes returned via the **status** parameter:

- 0 The memory block was resized at its initial location in the symmetric heap.
- 1 The memory block was moved to a new location in the symmetric heap.
- -1 Length is not an integer greater than 0.
- -2 No more memory is available from the system (checked if the block cannot be extended and the free space list does not include a large enough block).
- -3 Address is outside the bounds of the symmetric heap.
- -4 Block is already free.
- -5 Address is not at the beginning of a block.

# **7.16 Remote Pointer Operations**

#### **7.17 shmem\_ptr**

#### **7.17.1 Summary**

Returns a pointer to a data object of a remote PE.

#### **7.17.2 Synopsis**

 $C/C++$ :

```
void *shmem_ptr(void *target, int pe);
```
Fortran:

**POINTER** (**PTR**, **POINTEE**) **INTEGER pe**

**PTR** = **SHMEM\_PTR**(**target**, **pe**)

#### **7.17.3 Parameters**

target Address of the symmetric data object.

pe The virtual PE number of the remote PE.

## **7.17.4 Constraints**

- The **shmem ptr()** function only returns a non-NULL value on systems where ordinary memory loads and stores are used to implement OpenSHMEM put and get operations.
- **target** must be the address of a symmetric data object.
- **pe** must be a virtual PE number. For more information about how virtual PE numbers are assigned please refer to the Execution Model section.

# **7.17.5 Effect**

The **shmem\_ptr()** routine returns an address that can be used to directly reference **target** on the remote PE **pe**. The programmer must be able to assign this address to a pointer and perform ordinary loads and stores to this remote address.

When a sequence of loads (gets) and stores (puts) to a data object on a remote PE does not match the access pattern provided in a OpenSHMEM data transfer routine like **shmem\_ put32()** or **shmem\_real\_iget()**, the **shmem\_ptr()** function can provide an efficient means to accomplish the communication.

## **7.17.6 Return Values**

Returns a pointer to the data object on the remote PE or NULL if the remote object cannot be accessed directly.

# **7.18 Elemental Put Routines**

# **7.19 shmem\_TYPE\_p**

**Summary** These routines provide a low latency mechanism to write basic types (short, int, float, double, long) to symmetric data objects on remote PEs.

#### **Synopsis** C/C++:

```
void shmem_short_p(short *addr, short value, int pe);
void shmem_int_p(int *addr, int value, int pe);
void shmem_long_p(long *addr, long value, int pe);
void shmem_float_p(float *addr, float value, int pe);
void shmem_double_p(double *addr, double value, int pe);
void shmem_longlong_p(long long *addr, long value, int pe);
void shmem_longdouble_p(long double *addr, long value, int pe);
```
#### **Parameters**

addr Address of the symmetric data object where to save the data on the remote **pe**.

value The value to be transferred to **addr** on the remote **pe**.

pe Virtual PE number of the remote PE.

#### **Constraints**

- **addr** must be the address of a symmetric data object.
- **pe** must be a virtual PE number. For more information about how virtual PE numbers are assigned please refer to the Execution Model section.

**Effect** The **shmem TYPE**  $p()$  routines write **value** to a symmetric array element or scalar data object of the remote PE indicated by the parameter **pe**. These routines start the remote transfer and may return before the data is delivered to the remote PE.

**Return Values** None

#### **7.20 Block Data Put Routines**

#### **7.21 shmem\_put**

#### **7.21.1 Summary**

These routines copy contiguous data from a local object to an object on the destination PE.

#### **7.21.2 Synopsis**

 $C/C++$ :

```
void shmem_char_put(char *target, const char *source, size_t nelems, int
  pe);
void shmem_short_put(short *target, const short *source, size_t nelems, int
   pe);
void shmem_int_put(int *target, const int *source, size_t nelems, int pe);
void shmem_long_put(long *target, const long *source, size_t nelems, int
   pe);
void shmem_float_put(float *target, const float *source, size_t nelems, int
   pe);
void shmem_double_put(double *target, const double *source, size_t nelems,
   int pe);
void shmem_longlong_put(long long *target, const long long *source, size_t
   nelems, int pe);
void shmem_longdouble_put(long double *target, const long double *source,
   size_t nelems, int pe);
```

```
void shmem_put32(void *target, const void *source, size_t nelems, int pe);
void shmem_put64(void *target, const void *source, size_t nelems, int pe);
void shmem_put128(void *target, const void *source, size_t nelems, int pe);
void shmem_putmem(void *target, const void *source, size_t nelems, int pe);
```
Fortran:

**INTEGER nelems**, **pe**

```
CALL SHMEM_CHARACTER_PUT(target, source, nelems, pe)
CALL SHMEM_COMPLEX_PUT(target, source, nelems, pe)
CALL SHMEM_DOUBLE_PUT(target, source, nelems, pe)
CALL SHMEM_INTEGER_PUT(target, source, nelems, pe)
CALL SHMEM_LOGICAL_PUT(target, source, nelems, pe)
CALL SHMEM_REAL_PUT(target, source, nelems, pe)
CALL SHMEM_PUT(target, source, nelems, pe)
CALL SHMEM_PUT4(target, source, nelems, pe)
CALL SHMEM_PUT8(target, source, nelems, pe)
CALL SHMEM_PUT32(target, source, nelems, pe)
CALL SHMEM_PUT64(target, source, nelems, pe)
CALL SHMEM_PUT128(target, source, nelems, pe)
CALL SHMEM_PUTMEM(target, source, nelems, pe)
```
#### **7.21.3 Parameters**

target Address of the symmetric data object where to save the data on the remote **pe**.

source Address of the data to be transferred to the remote data object.

nelems The number of elements in the **target** and **source** objects.

pe Virtual PE number of the remote PE.

#### **7.21.4 Constraints**

- **target** must be the address of a symmetric data object.
- **source** must have the same type as **target**.
- **nelems** must be of type integer. If you are using Fortran, it must be a constant, variable, or array element of default integer type.
- **pe** must be a virtual PE number. For more information about how virtual PE numbers are assigned please refer to the Execution Model section.

## **7.21.5 Effect**

These routines transfer **nelems** elements of the data object at address **source** on the calling PE, to the data object at address **target** on the remote PE **pe**. These routines start the remote transfer and may return before the data is delivered to the remote PE. The delivery of data into the data object on the destination PE from different put calls may occur in any order. Because of this, two successive put operations may deliver data out of order unless a call to **shmem\_fence()** is introduced between the two calls.

## **7.21.6 Return Values**

None

# **7.22 Strided Put Routines**

## **7.23 shmem\_iput**

#### **7.23.1 Summary**

These routines copy strided data from the local PE to a strided data object on the destination PE.

## **7.23.2 Synopsis**

```
C/C++:
```

```
void shmem_short_iput(short *target, const short *source, ptrdiff_t tst,
   ptrdiff_t sst, size_t nelems, int pe);
void shmem_int_iput(int *target, const int *source, ptrdiff_t tst,
   ptrdiff_t sst, size_t nelems, int pe);
void shmem_float_iput(float *target, const float *source, ptrdiff_t tst,
   ptrdiff_t sst, size_t nelems, int pe);
void shmem_long_iput(long *target, const long *source, ptrdiff_t tst,
   ptrdiff_t sst, size_t nelems, int pe);
void shmem_double_iput(double *target, const double *source, ptrdiff_t tst,
   ptrdiff_t sst, size_t nelems, int pe);
void shmem_longlong_iput(long long *target, const long long *source,
   ptrdiff_t tst, ptrdiff_t sst, size_t nelems, int pe);
void shmem_longdouble_iput(long double *target, const long double *source,
   ptrdiff_t tst, ptrdiff_t sst, size_t nelems, int pe);
```

```
void shmem_iput32(void *target, const void *source, ptrdiff_t tst,
  ptrdiff_t sst, size_t nelems, int pe);
void shmem_iput64(void *target, const void *source, ptrdiff_t tst,
  ptrdiff_t sst, size_t nelems, int pe);
void shmem_iput128(void *target, const void *source, ptrdiff_t tst,
  ptrdiff_t sst, size_t nelems, int pe);
```
Fortran:

**INTEGER tst**, **sst**, **nelems**, **pe**

**CALL SHMEM\_COMPLEX\_IPUT**(**target**, **source**, **tst**, **sst**, **nelems**, **pe**) **CALL SHMEM\_DOUBLE\_IPUT**(**target**, **source**, **tst**, **sst**, **nelems**, **pe**) **CALL SHMEM\_INTEGER\_IPUT**(**target**, **source**, **tst**, **sst**, **nelems**, **pe**) **CALL SHMEM\_LOGICAL\_IPUT**(**target**, **source**, **tst**, **sst**, **nelems**, **pe**) **CALL SHMEM\_REAL\_IPUT**(**target**, **source**, **tst**, **sst**, **nelems**, **pe**) **CALL SHMEM\_IPUT4**(**target**, **source**, **tst**, **sst**, **nelems**, **pe**) **CALL SHMEM\_IPUT8**(**target**, **source**, **tst**, **sst**, **nelems**, **pe**) **CALL SHMEM\_IPUT32**(**target**, **source**, **tst**, **sst**, **nelems**, **pe**) **CALL SHMEM\_IPUT64**(**target**, **source**, **tst**, **sst**, **nelems**, **pe**) **CALL SHMEM\_IPUT128**(**target**, **source**, **tst**, **sst**, **nelems**, **pe**)

#### **7.23.3 Parameters**

target Address of the symmetric data object where to save the data on the remote **pe**.

source Address of the data to be transferred to the remote data object.

- tst The stride between consecutive elements in the **target** array. **tst** must be of type integer. If you are using Fortran, it must be a default integer value.
- sst The stride between consecutive elements in the **source** array. **sst** must be of type integer. If you are using Fortran, it must be a default integer value.
- nelems Number of elements in the **target** and **source** objects. **nelems** must be of type integer. If you are using Fortran, it must be a constant, variable, or array element of default integer type.

pe Virtual PE number of the remote PE.

#### **7.23.4 Constraints**

• **target** must be the address of a symmetric data object.

- **source** must have the same type as **target**.
- The strides **tst** and **sst** are scaled by the element size of the **target** and **source** arrays respectably. A value of 1 indicates contiguous data. **tst** and **sst** must be of type integer. If you are using Fortran, it must be a default integer value.
- **pe** must be a virtual PE number. For more information about how virtual PE numbers are assigned please refer to the Execution Model section.
- Depending on the routine being called, **source** and **target** must conform to the following typing constraints:
	- **–** In **shmem\_iput32()** and **shmem\_iput4()** they can only have a non character type that has a storage size equal to 32 bits.
	- **–** In **shmem\_iput64()** and **shmem\_iput8()** they can only have a non character type that has a storage size equal to 64 bits.
	- **–** In **shmem\_iput128()** they can only have a non character type that has a storage size equal to 128 bits.
	- **–** In **shmem\_short\_iput()** they must be of type short.
	- **–** In **shmem\_int\_iput()** they must be of type int.
	- **–** In **shmem\_float\_iput()** they must be of type float.
	- **–** In **shmem\_double\_iput()** they must be of type double.
	- **–** In **shmem\_long\_iput()** they must be of type long.
	- **–** In **shmem\_longlong\_iput()** they must be of type long long.
	- **–** In **shmem\_longdouble\_iput()** they must be of type long double.
	- **–** In **SHMEM\_COMPLEX\_IPUT()** they must be of type complex of default size.
	- **–** In **SHMEM\_DOUBLE\_IPUT()** they must be of type double precision.
	- **–** In **SHMEM\_INTEGER\_IPUT()** they must be of type integer.
	- **–** In **SHMEM\_LOGICAL\_IPUT()** they must be of type logical.
	- **–** In **SHMEM\_REAL\_IPUT()** they must be of type real.

#### **7.23.5 Effect**

The **shmem\_iput()** routines read the elements of a local array (**source**) and write them to a remote array (**target**) on the PE indicated by **pe**. These routines return when the data has been copied out of the source array on the local PE but not necessarily before the data has been delivered to the remote data object.

#### **7.23.6 Return Values**

None.

## **7.24 Elemental Data Get Routines**

#### **7.25 shmem\_TYPE\_g**

#### **7.25.1 Summary**

These routines provide a low latency mechanism to retrieve basic types (short, int, float, double, long) from symmetric data objects on remote PEs.

#### **7.25.2 Synopsis**

```
C/C++:
```

```
short shmem_short_g(short *addr, int pe);
int shmem_int_g(int *addr, int pe);
long shmem_long_g(long *addr, int pe);
float shmem_float_g(float *addr, int pe);
double shmem_double_g(double *addr, int pe);
long long shmem_longlong_g(long long *addr, int pe);
long double shmem_longdouble_g(long double *addr, int pe);
```
#### **7.25.3 Parameters**

addr Address of the symmetric data object that contains the data to be read.

pe Virtual PE number of the remote PE.

#### **7.25.4 Constraints**

• **addr** must be the address of a symmetric data object.

#### **7.25.5 Effect**

Retrieves the value at the symmetric address **addr** of the remote PE **pe**.

#### **7.25.6 Return Value**

The value at the symmetric address **addr** on PE **pe.**

#### **7.26 Block Data Get Routines**

#### **7.27 shmem\_get**

#### **7.27.1 Summary**

These routines retrieve data from a contiguous data object on a remote PE.

#### **7.27.2 Synopsis**

 $C/C++$ :

```
void shmem_char_get(char *target, const char *source, size_t nelems, int
   pe);
void shmem_short_get(short *target, const short *source, size_t nelems, int
   pe);
void shmem_int_get(int *target, const int *source, size_t nelems, int pe);
void shmem_long_get(long *target, const long *source, size_t nelems, int
   pe);
void shmem_float_get(float *target, const float *source, size_t nelems, int
   pe);
void shmem_double_get(double *target, const double *source, size_t nelems,
   int pe);
void shmem_longlong_get(long long *target, const long long *source, size_t
   nelems, int pe);
void shmem_longdouble_get(long double *target, const long double *source,
   size_t nelems, int pe);
void shmem_get32(void *target, const void *source, size_t nelems, int pe);
void shmem_get64(void *target, const void *source, size_t nelems, int pe);
void shmem_get128(void *target, const void *source, size_t nelems, int pe);
void shmem_getmem(void *target, const void *source, size_t nelems, int pe);
Fortran:
INTEGER nelems, pe
```
**CALL SHMEM\_CHARACTER\_GET**(**target**, **source**, **nelems**, **pe**) **CALL SHMEM\_COMPLEX\_GET**(**target**, **source**, **nelems**, **pe**)

```
CALL SHMEM_DOUBLE_GET(target, source, nelems, pe)
CALL SHMEM_INTEGER_GET(target, source, nelems, pe)
CALL SHMEM_GET4(target, source, nelems, pe)
CALL SHMEM_GET8(target, source, nelems, pe)
CALL SHMEM_GET32(target, source, nelems, pe)
CALL SHMEM_GET64(target, source, nelems, pe)
CALL SHMEM_GET128(target, source, nelems, pe)
CALL SHMEM_GETMEM(target, source, nelems, pe)
CALL SHMEM_LOGICAL_GET(target, source, nelems, pe)
CALL SHMEM_REAL_GET(target, source, nelems, pe)
```
#### **7.27.3 Parameters**

target Address of the local data object in which to save the data.

source Address of the symmetric data object on the remote **pe** with the data to be retrieved.

nelems Number of elements in the **target** and **source** arrays.

pe Identifier of the remote PE.

#### **7.27.4 Constraints**

- **source** must be the address of a symmetric data object.
- In C/C++ **nelems** must be of type integer. If you are using Fortran, it must be a constant, variable, or array element of default integer type.

#### **7.27.5 Effect**

The **shmem\_get()** routines transfer **nelems** elements of the data object at address **source** on the remote PE (**pe**), to the data object at address **target** on the local PE. These routines return after the data has been copied to address **target** on the local **pe**.

#### **7.27.6 Return Values**

After successful completion, the retrieved data will be available at address **target**.
## **7.28 Strided Get Routines**

### **7.29 shmem\_iget**

### **7.29.1 Summary**

The strided get routines copy strided data located on a remote PE to a local strided data object.

#### **7.29.2 Synopsis**

 $C/C++$ :

**void shmem\_iget32**(**void** \***target**, **const void** \***source**, **ptrdiff\_t tst**, **ptrdiff\_t sst**, **size\_t nelems**, **int pe**); **void shmem\_iget64**(**void** \***target**, **const void** \***source**, **ptrdiff\_t tst**, **ptrdiff\_t sst**, **size\_t nelems**, **int pe**); **void shmem\_iget128**(**void** \***target**, **const void** \***source**, **ptrdiff\_t tst**, **ptrdiff\_t sst**, **size\_t nelems**, **int pe**); **void shmem\_short\_iget**(**short** \***target**, **const short** \***source**, **ptrdiff\_t tst**, **ptrdiff\_t sst**, **size\_t nelems**, **int pe**); **void shmem\_int\_iget**(**int** \***target**, **const int** \***source**, **ptrdiff\_t tst**, **ptrdiff\_t sst**, **size\_t nelems**, **int pe**); **void shmem\_long\_iget**(**long** \***target**, **const long** \***source**, **ptrdiff\_t tst**, **ptrdiff\_t sst**, **size\_t nelems**, **int pe**); **void shmem\_double\_iget**(**double** \***target**, **const double** \***source**, **ptrdiff\_t tst**, **ptrdiff\_t sst**, **size\_t nelems**, **int pe**); **void shmem\_float\_iget**(**double** \***target**, **const double** \***source**, **ptrdiff\_t tst**, **ptrdiff\_t sst**, **size\_t nelems**, **int pe**); **void shmem\_longlong\_iget**(**long long** \***target**, **const long long** \***source**, **ptrdiff\_t tst**, **ptrdiff\_t sst**, **size\_t nelems**, **int pe**); **void shmem\_longdouble\_iget**(**long double** \***target**, **const long double** \***source**, **ptrdiff\_t tst**, **ptrdiff\_t sst**, **size\_t nelems**, **int pe**);

Fortran:

**INTEGER tst**, **sst**, **nelems**, **pe**

**CALL SHMEM\_IGET4**(**target**, **source**, **tst**, **sst**, **nelems**, **pe**) **CALL SHMEM\_IGET8**(**target**, **source**, **tst**, **sst**, **nelems**, **pe**) **CALL SHMEM\_IGET32**(**target**, **source**, **tst**, **sst**, **nelems**, **pe**) **CALL SHMEM\_IGET64**(**target**, **source**, **tst**, **sst**, **nelems**, **pe**) **CALL SHMEM\_IGET128**(**target**, **source**, **tst**, **sst**, **nelems**, **pe**)

```
CALL SHMEM_COMPLEX_IGET(target, source, tst, sst, nelems, pe)
CALL SHMEM_DOUBLE_IGET(target, source, tst, sst, nelems, pe)
CALL SHMEM_INTEGER_IGET(target, source, tst, sst, nelems, pe)
CALL SHMEM_LOGICAL_IGET(target, source, tst, sst, nelems, pe)
CALL SHMEM_REAL_IGET(target, source, tst, sst, nelems, pe)
```
### **7.29.3 Parameters**

target Address of the data object in which to save the data on the local **pe**.

source Address of the symmetric data object on the remote **pe** with the data to be retrieved.

tst The stride between consecutive elements in the **target** array.

sst The stride between consecutive elements in the **source** array.

nelems Number of elements in the **target** and **source** objects.

pe Virtual PE number of the remote PE.

### **7.29.4 Constraints**

- **source** must be the address of a symmetric data object.
- **source** must have the same type as **target**.
- In C/C++ **tst** and **sst** must be of type integer. If you are using Fortran, they must be a default integer value.
- The strides **tst** and **sst** are scaled by the element size of the **target** and **source** arrays respectably. A value of 1 indicates contiguous data. **tst** and **sst** must be of type integer. If you are using Fortran, it must be a default integer value.
- In C/C++ **nelems** must be of type integer. If you are using Fortran, it must be a constant, variable, or array element of default integer type.
- Depending on the routine being called, **source** and **target** must conform to the following typing constraints:
	- **–** In **shmem\_iget32()** and **shmem\_iget4()** they can only have a non character type that has a storage size equal to 32 bits.
	- **–** In **shmem\_iget64()** and **shmem\_iget8()** they can only have a non character type that has a storage size equal to 64 bits.
- **–** In **shmem\_iget128()** they can only have a non character type that has a storage size equal to 128 bits.
- **–** In **shmem\_short\_iget()** they must be of type short.
- **–** In **shmem\_int\_iget()** they must be of type int.
- **–** In **shmem\_float\_iget()** they must be of type float.
- **–** In **shmem\_double\_iget()** they must be of type double.
- **–** In **shmem\_long\_iget()** they must be of type long.
- **–** In **shmem\_longlong\_iget()** they must be of type long long.
- **–** In **shmem\_longdouble\_iget()** they must be of type long double.
- **–** In **SHMEM\_COMPLEX\_IGET()** they must be of type complex of default size.
- **–** In **SHMEM\_DOUBLE\_IGET()** they must be of type double precision.
- **–** In **SHMEM\_INTEGER\_IGET()** they must be of type integer.
- **–** In **SHMEM\_LOGICAL\_IGET()** they must be of type logical.
- **–** In **SHMEM\_REAL\_IGET()** they must be of type real.

## **7.29.5 Effect**

The strided get routines retrieve array data available at address **source** on remote PE (**pe**). The elements of the **source** array are separated by a stride **sst**. Once the data is received, it is stored at the local memory address **target**, separated by stride **tst**. The routines return when the data has been copied into the local **target** array.

### **7.29.6 Return Values**

Upon return of this routine, the data object at address **target** will contain the data retrieved from the remote memory address **source**.

# **7.30 Atomic Memory fetch-and-operate Routines**

This section describes the OpenSHMEM Atomic fetch-op Routines. These routines allow operations on a symmetric object guaranteeing that another process will not update **target** between the time of the fetch and the update.

# **7.31 shmem\_swap**

# **7.31.1 Summary**

Performs an atomic swap operation.

### **7.31.2 Synopsis**

 $C/C++$ :

```
int shmem_int_swap(int *target, int value, int pe);
long shmem_long_swap(long *target, long value, int pe);
long shmem_swap(long *target, long value, int pe);
long long shmem_longlong_swap(long long *target, long long value, int pe);
float shmem_float_swap(float *target, float value, int pe);
double shmem_double_swap(double *target, double value, int pe);
```
Fortran:

```
INTEGER pe
INTEGER SHMEM_SWAP
ires = SHMEM_SWAP(target, value, pe)
INTEGER(KIND=4) SHMEM_INT4_SWAP
ires = SHMEM_INT4_SWAP(target, value, pe)
INTEGER(KIND=8) SHMEM_INT8_SWAP
ires = SHMEM_INT8_SWAP(target, value, pe)
REAL(KIND=4) SHMEM_REAL4_SWAP
res = SHMEM_REAL4_SWAP(target, value, pe)
REAL(KIND=8) SHMEM_REAL8_SWAP
res = SHMEM_REAL8_SWAP(target, value, pe)
```
### **7.31.3 Parameters**

target Address of the symmetric data object to be updated on the remote **pe**.

value Value to be atomically written to the remote PE.

pe Virtual PE number of the remote PE.

### **7.31.4 Constraints**

• **target** must be the address of a symmetric data object.

- If using C/C++, the type of **target** must match that implied in the Synopsis section. When calling from Fortran, the target data types are as follows:
	- **–** For **SHMEM\_INT4\_SWAP() target** must be of type Integer, with element size of 4 bytes.
	- **–** For **SHMEM\_INT8\_SWAP() target** must be of type Integer, with element size of 8 bytes.
	- **–** For **SHMEM\_REAL4\_SWAP() target** must be of type Real, with element size of 4 bytes.
	- **–** For **SHMEM\_REAL8\_SWAP() target** must be of type Real, with element size of 8 bytes.
- **value** must be the same type as **target**.
- This process must be carried out guaranteeing that it will not be interrupted by any other operation.

# **7.31.5 Effect**

The atomic swap routines write **value** to address **target** on PE **pe**, and return the previous contents of **target.** The operation must be completed without the possibility of another process updating **target** between the time of the fetch and the update.

# **7.31.6 Return Values**

Returns the previous value of **target**.

# **7.32 shmem\_cswap**

# **7.32.1 Summary**

The conditional swap routines conditionally update a target data object on an arbitrary processing element (PE) and return the prior contents of the data object in one atomic operation.

# **7.32.2 Synopsis**

 $C/C++$ :

```
int shmem_int_cswap(int *target, int cond, int value, int pe);
long shmem_long_cswap(long *target, long cond, long value, int pe);
long shmem_longlong_cswap(longlong *target, longlong cond, longlong value,
  int pe);
```
Fortran:

**INTEGER pe INTEGER**(**KIND**=4) **SHMEM\_INT4\_CSWAP ires** = **SHMEM\_INT4\_CSWAP**(**target**, **cond**, **value**, **pe**) **INTEGER**(**KIND**=8) **SHMEM\_INT8\_CSWAP ires** = **SHMEM\_INT8\_CSWAP**(**target**, **cond**, **value**, **pe**)

### **7.32.3 Parameters**

target Address of the symmetric data object to be updated on the remote **pe**.

cond **cond** is compared to the remote target value.

value The value to be atomically written to the remote PE.

pe Virtual PE number of the remote PE.

### **7.32.4 Constraints**

- **target** must be the address of a symmetric data object.
- If using C/C++, the type of **target** must match that implied in the Synopsis section. When calling from Fortran, the target data types are as follows:
	- **–** For **SHMEM\_INT4\_CSWAP() target** must be of type Integer, with element size of 4 bytes.
	- **–** For **SHMEM\_INT8\_CSWAP() target** must be of type Integer, with element size of 8 bytes.
- **value** and **cond** must be the same type as **target**.
- This process must be carried out guaranteeing that it will not be interrupted by any other operation.

# **7.32.5 Effect**

The conditional swap routines write **value** to address **target** on PE **pe**, and return the previous contents of **target.** The replacement must occur only if **cond** is equal to **target**; otherwise **target** is left unchanged. In either case, the routine must return the initial value of **target**. The operation must be completed without the possibility of another process updating **target** between the time of the fetch and the update.

# **7.32.6 Return Values**

Returns the initial value of **target.**

# **7.33 shmem\_fadd**

### **7.33.1 Summary**

These routines perform an atomic fetch-and-add operation.

### **7.33.2 Synopsis**

```
C/C++:
```

```
int shmem_int_fadd(int *target, int value, int pe);
long shmem_long_fadd(long *target, long value, int pe);
long long shmem_longlong_fadd(long long *target, long long value, int pe);
```
Fortran:

```
INTEGER pe
INTEGER(KIND=4) SHMEM_INT4_FADD
ires = SHMEM_INT4_FADD(target, value, pe)
INTEGER(KIND=8) SHMEM_INT8_FADD
```

```
ires = SHMEM_INT8_FADD(target, value, pe)
```
# **7.33.3 Parameters**

target Address of the symmetric data object where to save the data on the remote **pe**.

value The value to be atomically added to the value at address **target**.

pe Virtual PE number of the remote PE.

## **7.33.4 Constraints**

- **target** must be the address of a symmetric data object.
- If using C/C++, the type of **target** must match that implied in the Synopsis section. When calling from Fortran, the target data types are as follows:
	- **–** For **SHMEM\_INT4\_FADD() target** must be of type Integer, with element size of 4 bytes.
	- **–** For **SHMEM\_INT8\_FADD() target** must be of type Integer, with element size of 8 bytes.
- **value** must be the same type as **target**.
- This process must be carried out guaranteeing that it will not be interrupted by any other operation.

## **7.33.5 Effect**

The fetch and add routines retrieve the value at address **target** on PE **pe**, and update **target** with the result of adding **value** to the retrieved value. The operation must be completed without the possibility of another process updating **target** between the time of the fetch and the update.

### **7.33.6 Return Values**

Returns the initial value of **target.**

# **7.34 shmem\_finc**

### **7.34.1 Summary**

These routines perform a fetch-and-increment operation.

### **7.34.2 Synopsis**

 $C/C++$ :

```
int shmem_int_finc(int *target, int pe);
long shmem_long_finc(long *target, int pe);
long long shmem_longlong_finc(long long *target, int pe);
```
Fortran:

**INTEGER pe INTEGER**(**KIND**=4) **SHMEM\_INT4\_FINC ires** = **SHMEM\_INT4\_FINC**(**target4**, **pe**) **INTEGER**(**KIND**=8) **SHMEM\_INT8\_FINC ires** = **SHMEM\_INT8\_FINC**(**target8**, **pe**)

# **7.34.3 Parameters**

target Address of the symmetric data object where to save the data on the remote **pe**.

pe Virtual PE number of the remote PE.

## **7.34.4 Constraints**

- **target** must be the address of a symmetric data object.
- If using C/C++, the type of **target** must match that implied in the Synopsis section. When calling from Fortran, the target data types are as follows:
	- **–** For **SHMEM\_INT4\_FINC() target** must be of type Integer, with element size of 4 bytes.
	- **–** For **SHMEM\_INT8\_FINC() target** must be of type Integer, with element size of 8 bytes.
- This process must be carried out guaranteeing that it will not be interrupted by any other operation.

# **7.34.5 Effect**

The fetch and increment routines retrieve the value at address **target** on PE **pe**, and update **target** with the result of incrementing the retrieved value by one. The operation must be completed without the possibility of another process updating **target** between the time of the fetch and the update.

### **7.34.6 Return Values**

Returns the initial value of **target.**

# **7.35 Atomic Memory Operation Routines**

## **7.36 shmem\_add**

### **7.36.1 Summary**

These routines perform an atomic add operation.

## **7.36.2 Synopsis**

 $C/C++$ :

```
void shmem_int_add(int *target, int value, int pe);
void shmem_long_add(long *target, long value, int pe);
void shmem_longlong_add(long long *target, long long value, int pe);
```
Fortran:

```
INTEGER pe
SHMEM_INT4_ADD(target, value, pe)
SHMEM_INT8_ADD(target, value, pe)
```
# **7.36.3 Parameters**

target Address of the symmetric data object where to save the data on the remote **pe**.

value The value to be atomically added to target.

pe An integer that indicates the PE number upon which target is to be updated. If you are using Fortran, it must be a default integer value.

# **7.36.4 Constraints**

- **target** must be the address of a symmetric data object.
- If using C/C++, the type of **var** must match that implied in the Synopsis section. When calling from Fortran, the data type of **var** must be as follows:
	- **–** For **SHMEM\_INT4\_ADD()**, **var** must be of type Integer, with element size of 4 bytes.

**–** For **SHMEM\_INT8\_ADD()**, **var** must be of type Integer, with element size of 8 bytes.

- **value** must be the same type as **target**.
- This process must be carried out guaranteeing that it will not be interrupted by any other operation.

## **7.36.5 Effect**

The atomic add routines add **value** to the data at address **target** on PE **pe.** The operation must be completed without the possibility of another process updating **target** between the time of the fetch and the update.

### **7.36.6 Return Values**

None.

## **7.37 shmem\_inc**

### **7.37.1 Summary**

These routines perform an atomic increment operation on a remote data object.

### **7.37.2 Synopsis**

 $C/C++$ :

```
void shmem_int_inc(int *target, int pe);
void shmem_long_inc(long *target, int pe);
void shmem_longlong_inc(long long *target, int pe);
```
Fortran:

**INTEGER pe**

```
INTEGER(KIND=4) target4
CALL SHMEM_INT4_INC(target4, pe)
```

```
INTEGER(KIND=8) target8
CALL SHMEM_INT8_INC(target8, pe)
```
# **7.37.3 Parameters**

target Address of the symmetric data object where to save the data on the remote **pe**.

pe Virtual PE number of the remote PE.

# **7.37.4 Constraints**

- **target** must be the address of a symmetric data object.
- If using C/C++, the type of **target** must match that implied in the Synopsis section. When calling from Fortran, the target data types are as follows:
	- **–** For **SHMEM\_INT4\_FINC() target** must be of type Integer, with element size of 4 bytes.
	- **–** For **SHMEM\_INT8\_FINC() target** must be of type Integer, with element size of 8 bytes.
- This process must be carried out guaranteeing that it will not be interrupted by any other operation.

# **7.37.5 Effect**

The atomic increment routines replace the value of **target** with its value incremented by one. The operation must be completed without the possibility of another process updating **target** between the time of the fetch and the update.

# **7.37.6 Return Values**

None.

# **7.38 Point-to-Point Synchronization Routines**

The point-to-point synchronization routines force the calling PE to halt execution until a symmetric data object is changed by a remote write or atomic swap issued by another PE.

# **7.39 shmem\_wait**

# **7.39.1 Summary**

These routines force the calling PE to wait until **var** is no longer equal to **value**.

### **7.39.2 Synopsis**

 $C/C++$ :

**void shmem\_short\_wait**(**short** \***var**, **short value**); **void shmem\_int\_wait**(**int** \***var**, **int value**); **void shmem\_long\_wait**(**long** \***var**, **long value**); **void shmem\_longlong\_wait**(**long long** \***var**, **long long value**); **void shmem\_wait**(**long** \***ivar**, **long value**);

Fortran:

**CALL SHMEM\_INT4\_WAIT**(**var**, **value**) **CALL SHMEM\_INT8\_WAIT**(**var**, **value**) **CALL SHMEM\_WAIT**(**var**, **value**)

### **7.39.3 Parameters**

var The symmetric data object to be monitored on the calling PE.

value Value to be compared against the value at address **var**.

### **7.39.4 Constraints**

- **var** must be the address of a symmetric data object.
- If using C/C++, the type of **var** must match that implied in the Synopsis section. When calling from Fortran, the data type of **var** must be as follows:
	- **–** For **SHMEM\_INT4\_WAIT()**, **var** must be of type Integer, with element size of 4 bytes.
	- **–** For **SHMEM\_INT8\_WAIT()**, **var** must be of type Integer, with element size of 8 bytes.
- **value** must be the same type as **var**.

### **7.39.5 Effect**

A call to any **shmem\_wait()** routine does not return until some other processor makes the value at address **var** not equal to **value**.

### **7.39.6 Return Values**

None.

### **7.40 shmem\_wait\_until**

#### **7.40.1 Summary**

These routines force the calling PE to wait until the condition indicated by **cond** and **value** is satisfied.

### **7.40.2 Synopsis**

 $C/C++$ :

```
void shmem_short_wait_until(short *var, int cmp, short value);
void shmem_int_wait_until(int *var, int cmp, int value);
void shmem_long_wait_until(long *var, int cmp, long value);
void shmem_longlong_wait_until(long long *var, int cmp, long long value);
void shmem_wait_until(long *ivar, int cmp, long value);
```
Fortran:

**INTEGER cmp**

**CALL SHMEM\_INT4\_WAIT\_UNTIL**(**var**, **cmp**, **value**) **CALL SHMEM\_INT8\_WAIT\_UNTIL**(**var**, **cmp**, **value**) **CALL SHMEM\_WAIT\_UNTIL**(**var**, **cmp**, **value**)

### **7.40.3 Parameters**

var The symmetric data object to be monitored on the calling PE.

cmp Indicates how to compare value at address **var** and **value**. The following are the allowed compare operations:

SHMEM CMP EQ Equal SHMEM\_CMP\_NE\_Not equal SHMEM\_CMP\_GT Greater than SHMEM\_CMP\_LE\_Less than or equal to SHMEM CMP LT Less than SHMEM\_CMP\_GE\_Greater than or equal to

value Value to be compared against the value at address **var**.

# **7.40.4 Constraints**

- **var** must be the address of a symmetric data object.
- If using C/C++, the type of **var** must match that implied in the Synopsis section. When calling from Fortran, the data type of **var** must be as follows:
	- **–** For **SHMEM\_INT4\_WAIT\_UNTIL()**, **var** must be of type Integer, with element size of 4 bytes.
	- **–** For **SHMEM\_INT8\_WAIT\_UNTIL()**, **var** must be of type Integer, with element size of 8 bytes.
- **value** must be the same type as **var**.
- If using C/C++ it must be of integer type. If you are using Fortran, **cmp** must be of default kind.

# **7.40.5 Effect**

A call to any **shmem\_wait\_until()** routine does not return until some other processor changes the value at address **var** to satisfy the condition implied by **cmp** and **value**.

### **7.40.6 Return Values**

None.

# **7.41 Barrier Synchronization Routines**

### **7.42 shmem\_barrier\_all**

### **7.42.1 Summary**

Suspends the execution of the calling PE until all other PEs issue a call to this particular **shmem\_barrier\_all()** statement.

# **7.42.2 Synopsis**

 $C/C++$ :

**void shmem\_barrier\_all**(**void**);

Fortran:

**CALL SHMEM\_BARRIER\_ALL**()

### **7.42.3 Parameters**

None.

### **7.42.4 Constraints**

• All PEs must call this routine at the same point of the execution.

# **7.42.5 Effect**

The **shmem\_barrier\_all()** routine does not return until all other PEs have entered this routine at the same point of the execution path.

Prior to synchronizing with other PEs, **shmem barrier all()** ensures completion of all previously issued local memory stores and remote memory updates issued via SHMEM functions such as shmem put32(3).

### **7.42.6 Return Values**

None.

# **7.43 shmem\_barrier**

### **7.43.1 Summary**

Performs a barrier operation on a subset of processing elements (PEs).

## **7.43.2 Synopsis**

 $C/C++$ :

```
void shmem_barrier(int PE_start, int logPE_stride, int PE_size, long
   *pSync);
```
Fortran:

**INTEGER PE\_start**, **logPE\_stride**, **PE\_size INTEGER pSync**(**SHMEM\_BARRIER\_SYNC\_SIZE**)

**CALL SHMEM\_BARRIER**(**PE\_start**, **logPE\_stride**, **PE\_size**, **pSync**)

## **7.43.3 Parameters**

PE start The lowest virtual PE number of the active set of PEs.

logPE stride The log (base 2) of the stride between consecutive virtual PE numbers in the active set.

PE size The number of PEs in the active set.

pSync A symmetric work array.

### **7.43.4 Constraints**

- If using C/C++, **PE start** must be of type integer. If you are using Fortran, it must be a default integer value. Its value must be greater than or equal to zero.
- If using C/C++, **logPE stride** must be of type integer. If you are using Fortran, it must be a default integer value.
- If using C/C++, **PE size** must be of type integer. If you are using Fortran, it must be a default integer value. Its value must be less than or equal to the total number of PEs minus one.
- In C/C++, pSync must be type integer and of size **\_SHMEM\_BARRIER\_SYNC\_SIZE**. In Fortran, **pSync** must be of type integer and size **SHMEM\_BARRIER\_SYNC\_SIZE**. If you are using Fortran, it must be a default integer type. Every element of this array must be initialized to **SHMEM SYNC VALUE SHMEM SYNC VALUE** (in Fortran) before any of the PEs in the active set enter shmem\_barrier the first time.

# **7.43.5 Effect**

The **shmem\_barrier()** routine does not return until the subset of PEs specified by **PE\_start**, logPE stride and PE size, have entered this routine at the same point of the execution path.

# **7.43.6 Return Values**

None.

# **7.44 shmem\_fence**

## **7.44.1 Summary**

Assures ordering of delivery of puts.

# **7.44.2 Synopsis**

 $C/C++$ :

```
void shmem_fence(void);
```
Fortran:

**CALL SHMEM\_FENCE**

# **7.44.3 Parameters**

None.

# **7.44.4 Constraints**

None.

# **7.44.5 Effect**

The **shmem\_fence()** routine ensures ordering of remote put operations. This routine guarantees that all put operations issued to a particular remote processing element (PE) prior to the call to **shmem\_fence()** are delivered before any subsequent put operations to the same PE which follow the call to **shmem\_fence()**.

## **7.44.6 Return Values**

None.

# **7.45 shmem\_quiet**

### **7.45.1 Summary**

This routine waits for completion of all outstanding remote writes issued by a processing element (PE).

### **7.45.2 Synopsis**

 $C/C++$ :

**void shmem\_quiet**(**void**);

Fortran:

**CALL SHMEM\_QUIET**

### **7.45.3 Parameters**

None.

### **7.45.4 Constraints**

None.

# **7.45.5 Effect**

The **shmem quiet()** routine ensures ordering of remote put operations. All put operations issued to any processing element (PE) prior to the call to **shmem\_quiet()** are guaranteed to be visible to all other PEs no later than any subsequent memory load or store, remote put or get, or synchronization operations that follow the call to **shmem\_quiet()**.

# **7.45.6 Return Values**

None.

# **7.46 Reduction Routines**

The shared memory (SHMEM) reduction routines perform an associative binary operation across symmetric arrays on multiple virtual PEs. See Figure [3](#page-55-0) for a generalized diagram of reduction operations.

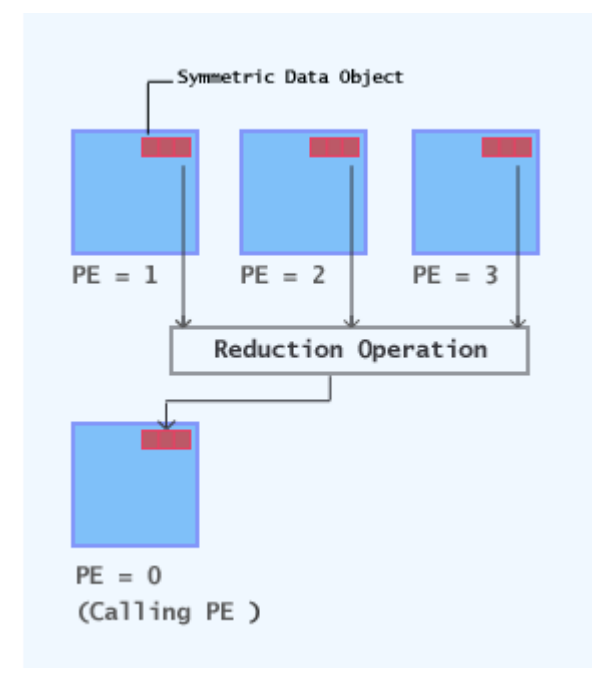

<span id="page-55-0"></span>Fig. 3: General diagram of reduction operations

# **7.47 shmem\_and**

### **7.47.1 Summary**

Performs a bitwise AND operation on symmetric arrays over the active set of PEs.

### **7.47.2 Synopsis**

 $C/C++$ :

```
void shmem_short_and_to_all(short *target, short *source, int nreduce, int
   PE_start, int logPE_stride, int PE_size, short *pWrk, long *pSync);
void shmem_int_and_to_all(int *target, int *source, int nreduce, int
   PE_start, int logPE_stride, int PE_size, int *pWrk, long *pSync);
```

```
void shmem_long_and_to_all(long *target, long *source, int nreduce, int
   PE_start, int logPE_stride, int PE_size, long *pWrk, long *pSync);
void shmem_longlong_and_to_all(long long *target, long long *source, int
   nreduce, int PE_start, int logPE_stride, int PE_size, long long *pWrk,
   long *pSync);
```
Fortran:

```
INTEGER pSync(SHMEM_REDUCE_SYNC_SIZE)
INTEGER nreduce, PE_start, logPE_stride, PE_size
CALL SHMEM_INT4_AND_TO_ALL(target, source, nreduce, PE_start, logPE_stride,
   PE_size, pWrk, pSync)
CALL SHMEM_INT8_AND_TO_ALL(target, source, nreduce, PE_start, logPE_stride,
   PE_size, pWrk, pSync)
```
### **7.47.3 Parameters**

- target Address of the symmetric data object where to store the results of the reduction operation.
- source Address of the symmetric data object that contains the elements for each separate reduction operation.
- nreduce The number of elements in the **target** and **source** arrays.
- PE start The lowest virtual PE number of the active set of PEs.
- logPE stride The log (base 2) of the stride between consecutive virtual PE numbers in the active set.

PE\_size The number of PEs in the active set.

pWrk A symmetric work array.

pSync A symmetric work array.

### **7.47.4 Constraints**

- **target** and **source** must be the addresses of symmetric data objects.
- The **target** array on all PEs in the active set must be ready to accept the results of the reduction.
- If using C/C++, the type of **target** must match that implied in the Synopsis section. When calling from Fortran, the data type of **target** must be as follows:
	- **–** For **SHMEM\_INT4\_AND\_TO\_ALL()**, **var** must be of type Integer, with element size of 4 bytes.
	- **–** For **SHMEM\_INT8\_AND\_TO\_ALL()**, **var** must be of type Integer, with element size of 8 bytes.
- **source** must be the same type as **target**.
- **source** and **target** may be the same array, but they must not be overlapping arrays.
- If using C/C++, **nreduce** must be of type integer. If you are using Fortran, it must be a default integer value.
- If using C/C++, **PE start** must be of type integer. If you are using Fortran, it must be a default integer value. Its value must be greater than or equal to zero.
- If using C/C++, **logPE stride** must be of type integer. If you are using Fortran, it must be a default integer value.
- If using C/C++, **PE\_size** must be of type integer. If you are using Fortran, it must be a default integer value. Its value must be less than or equal to the total number of PEs minus one.
- The pWrk argument must have the same data type as target. In C/C++, this contains max(**nreduce**/2 + 1, **\_SHMEM\_REDUCE\_MIN\_WRKDATA\_SIZE**) elements. In Fortran, this contains max(**nreduce**/2 + 1, **SHMEM\_REDUCE\_MIN\_WRKDATA\_SIZE**) elements.
- In C/C++, pSync must be of type long and size **SHMEM REDUCE SYNC SIZE**. In Fortran, pSync must be of type integer and size **SHMEM\_REDUCE\_SYNC\_SIZE**. If you are using Fortran, it must be a default integer value. Every element of this array must be initialized with the value **SHMEM SYNC VALUE** (in C/C++) or **SHMEM SYNC VALUE** (in Fortran) before any of the PEs in the active set enter the reduction routine.
- The **pWrk** and **pSync** arrays on all PEs in the active set must not be in use from a prior call to a collective OpenSHMEM routine.
- This routine must be called by all the PEs in the active set at the same point of the execution path; otherwise undefined behavior results.

### **7.47.5 Effect**

This routine returns the result of performing a bitwise AND operation on the **source** data object of every PE in the active set. The active set of PEs is defined by the triple **PE\_start**, **logPE\_stride** and **PE\_size**.

### **7.47.6 Return Values**

Upon completion, the **target** array will be updated with the result of the bitwise AND operation and the elements of the **pSync** array will be restored to their initial values.

### **7.48 shmem\_or**

### **7.48.1 Summary**

Performs a bitwise OR operation on symmetric arrays over the active set of PEs.

### **7.48.2 Synopsis**

 $C/C++$ :

```
void shmem_short_or_to_all(short *target, short *source, int nreduce, int
   PE_start, int logPE_stride, int PE_size, short *pWrk, long *pSync);
void shmem_int_or_to_all(int *target, int *source, int nreduce, int
   PE_start, int logPE_stride, int PE_size, int *pWrk, long *pSync);
void shmem_long_or_to_all(long *target, long *source, int nreduce, int
   PE_start, int logPE_stride, int PE_size, long *pWrk, long *pSync);
void shmem_longlong_or_to_all(long long *target, long long *source, int
   nreduce, int PE_start, int logPE_stride, int PE_size, long long *pWrk,
   long *pSync);
```
Fortran:

**INTEGER pSync**(**SHMEM\_REDUCE\_SYNC\_SIZE**) **INTEGER nreduce**, **PE\_start**, **logPE\_stride**, **PE\_size**

**CALL SHMEM\_INT4\_OR\_TO\_ALL**(**target**, **source**, **nreduce**, **PE\_start**, **logPE\_stride**, **PE\_size**, **pWrk**, **pSync**) **CALL SHMEM\_INT8\_OR\_TO\_ALL**(**target**, **source**, **nreduce**, **PE\_start**, **logPE\_stride**, **PE\_size**, **pWrk**, **pSync**)

## **7.48.3 Parameters**

- target Address of the symmetric data object where to store the results of the reduction operation.
- source Address of the symmetric data object that contains the elements for each separate reduction operation.
- nreduce The number of elements in the **target** and **source** arrays.
- PE start The lowest virtual PE number of the active set of PEs.
- logPE stride The log (base 2) of the stride between consecutive virtual PE numbers in the active set.
- PE\_size The number of PEs in the active set.
- pWrk A symmetric work array.
- pSync A symmetric work array.

### **7.48.4 Constraints**

- The **target** array on all PEs in the active set must be ready to accept the results of the reduction.
- **target** and **source** must be the addresses of symmetric data objects.
- If using C/C++, the type of **target** must match that implied in the Synopsis section. When calling from Fortran, the data type of **target** must be as follows:
	- **–** For **SHMEM\_INT4\_OR\_TO\_ALL()**, **target** must be of type Integer, with element size of 4 bytes.
	- **–** For **SHMEM\_INT8\_OR\_TO\_ALL()**, **target** must be of type Integer, with element size of 8 bytes.
- **source** must be the same type as **target**.
- **source** and **target** may be the same array, but they must not be overlapping arrays.
- If using C/C++, **nreduce** must be of type integer. If you are using Fortran, it must be a default integer value.
- If using C/C++, **PE start** must be of type integer. If you are using Fortran, it must be a default integer value. Its value must be greater than or equal to zero.
- If using C/C++, **logPE stride** must be of type integer. If you are using Fortran, it must be a default integer value.
- If using C/C++, **PE size** must be of type integer. If you are using Fortran, it must be a default integer value. Its value must be less than or equal to the total number of PEs minus one.
- The pWrk argument must have the same data type as target. In C/C++, this contains max(**nreduce**/2 + 1, **\_SHMEM\_REDUCE\_MIN\_WRKDATA\_SIZE**) elements. In Fortran, this contains max(**nreduce**/2 + 1, **SHMEM\_REDUCE\_MIN\_WRKDATA\_SIZE**) elements.
- In C/C++, pSync must be of type long and size **SHMEM REDUCE SYNC SIZE**. In Fortran, pSync must be of type integer and size **SHMEM\_REDUCE\_SYNC\_SIZE**. If you are using Fortran, it must be a default integer value. Every element of this array must be initialized with the value **SHMEM SYNC VALUE** (in C/C++) or **SHMEM SYNC VALUE** (in Fortran) before any of the PEs in the active set enter the reduction routine.
- The **pWrk** and **pSync** arrays on all PEs in the active set must not be in use from a prior call to a collective OpenSHMEM routine.
- This routine must be called by all the PEs in the active set at the same point of the execution path; otherwise undefined behavior results.

# **7.48.5 Effect**

This routine returns the result of performing a bitwise OR operation on the **source** data object of every PE in the active set. The active set of PEs is defined by the triple **PE\_start**, **logPE\_stride** and **PE\_size**.

# **7.48.6 Return Values**

Upon completion, the **target** array will be updated with the result of the bitwise OR operation and the elements of the **pSync** array will be restored to their initial values.

# **7.49 shmem\_xor**

# **7.49.1 Summary**

Performs a bitwise XOR operation on symmetric arrays over the active set of PEs. The active set of PEs is defined by the triple **PE\_start**, **logPE\_stride** and **PE\_size**.

### **7.49.2 Synopsis**

 $C/C++$ :

**void shmem\_short\_xor\_to\_all**(**short** \***target**, **short** \***source**, **int nreduce**, **int PE\_start**, **int logPE\_stride**, **int PE\_size**, **short** \***pWrk**, **long** \***pSync**); **void shmem\_int\_xor\_to\_all**(**int** \***target**, **int** \***source**, **int nreduce**, **int PE\_start**, **int logPE\_stride**, **int PE\_size**, **int** \***pWrk**, **long** \***pSync**); **void shmem\_long\_xor\_to\_all**(**long** \***target**, **long** \***source**, **int nreduce**, **int PE\_start**, **int logPE\_stride**, **int PE\_size**, **long** \***pWrk**, **long** \***pSync**); **void shmem\_longlong\_xor\_to\_all**(**long long** \***target**, **long long** \***source**, **int nreduce**, **int PE\_start**, **int logPE\_stride**, **int PE\_size**, **long long** \***pWrk**, **long** \***pSync**);

Fortran:

**INTEGER pSync**(**SHMEM\_REDUCE\_SYNC\_SIZE**) **INTEGER nreduce**, **PE\_start**, **logPE\_stride**, **PE\_size**

**CALL SHMEM\_INT4\_XOR\_TO\_ALL**(**target**, **source**, **nreduce**, **PE\_start**, **logPE\_stride**, **PE\_size**, **pWrk**, **pSync**) **CALL SHMEM\_INT8\_XOR\_TO\_ALL**(**target**, **source**, **nreduce**, **PE\_start**, **logPE\_stride**, **PE\_size**, **pWrk**, **pSync**) **CALL SHMEM\_COMP4\_XOR\_TO\_ALL**(**target**, **source**, **nreduce**, **PE\_start**, **logPE\_stride**, **PE\_size**, **pWrk**, **pSync**) **CALL SHMEM\_COMP8\_XOR\_TO\_ALL**(**target**, **source**, **nreduce**, **PE\_start**, **logPE\_stride**, **PE\_size**, **pWrk**, **pSync**)

### **7.49.3 Parameters**

- target Address of the symmetric data object where to store the results of the reduction operation.
- source Address of the symmetric data object that contains the elements for each separate reduction operation.

nreduce The number of elements in the **target** and **source** arrays.

PE start The lowest virtual PE number of the active set of PEs.

logPE stride The log (base 2) of the stride between consecutive virtual PE numbers in the active set.

PE size The number of PEs in the active set.

pWrk A symmetric work array.

pSync A symmetric work array.

### **7.49.4 Constraints**

- The **target** array on all PEs in the active set must be ready to accept the results of the reduction.
- **target** and **source** must be the addresses of symmetric data objects.
- If using C/C++, the type of **target** must match that implied in the Synopsis section. When calling from Fortran, the data type of **target** must be as follows:
	- **–** For **SHMEM\_INT4\_XOR\_TO\_ALL()**, **target** must be of type Integer, with element size of 4 bytes.
	- **–** For **SHMEM\_INT8\_XOR\_TO\_ALL()**, **target** must be of type Integer, with element size of 8 bytes.
- **source** must be the same type as **target**.
- **source** and **target** may be the same array, but they must not be overlapping arrays.
- If using C/C++, **nreduce** must be of type integer. If you are using Fortran, it must be a default integer value.
- If using C/C++, **PE\_start** must be of type integer. If you are using Fortran, it must be a default integer value. Its value must be greater than or equal to zero.
- If using C/C++, **logPE stride** must be of type integer. If you are using Fortran, it must be a default integer value.
- If using C/C++, **PE size** must be of type integer. If you are using Fortran, it must be a default integer value. Its value must be less than or equal to the total number of PEs minus one.
- The pWrk argument must have the same data type as target. In C/C++, this contains max(**nreduce**/2 + 1, **\_SHMEM\_REDUCE\_MIN\_WRKDATA\_SIZE**) elements. In Fortran, this contains max(**nreduce**/2 + 1, **SHMEM\_REDUCE\_MIN\_WRKDATA\_SIZE**) elements.
- In C/C++, pSync must be of type long and size **\_SHMEM\_REDUCE\_SYNC\_SIZE**. In Fortran, pSync must be of type integer and size **SHMEM\_REDUCE\_SYNC\_SIZE**. If you are using Fortran, it must be a default integer value. Every element of this array must be initialized with the value **SHMEM SYNC VALUE** (in C/C++) or **SHMEM SYNC VALUE** (in Fortran) before any of the PEs in the active set enter the reduction routine.
- The **pWrk** and **pSync** arrays on all PEs in the active set must not be in use from a prior call to a collective OpenSHMEM routine.
- This routine must be called by all the PEs in the active set at the same point of the execution path; otherwise undefined behavior results.

# **7.49.5 Effect**

This routine returns the result of performing a bitwise XOR operation on the **source** data object of every PE in the active set. The active set of PEs is defined by the triple **PE\_start**, **logPE\_stride** and **PE\_size**.

### **7.49.6 Return Values**

Upon completion, the **target** array will be updated with the result of the bitwise XOR operation and the elements of the **pSync** array will be restored to their initial values.

# **7.50 shmem\_max**

### **7.50.1 Summary**

Computes the maximum value of the **source** symmetric array over the active set of PEs.

### **7.50.2 Synopsis**

 $C/C++$ :

```
void shmem_short_max_to_all(short *target, short *source, int nreduce, int
   PE_start, int logPE_stride, int PE_size, short *pWrk, long *pSync);
void shmem_int_max_to_all(int *target, int *source, int nreduce, int
   PE_start, int logPE_stride, int PE_size, int *pWrk, long *pSync);
void shmem_long_max_to_all(long *target, long *source, int nreduce, int
   PE_start, int logPE_stride, int PE_size, long *pWrk, long *pSync);
void shmem_float_max_to_all(float *target, float *source, int nreduce, int
   PE_start, int logPE_stride, int PE_size, float *pWrk, long *pSync);
void shmem_double_max_to_all(double *target, double *source, int nreduce,
   int PE_start, int logPE_stride, int PE_size, double *pWrk, long *pSync);
void shmem_longlong_max_to_all(long long *target, long long *source, int
   nreduce, int PE_start, int logPE_stride, int PE_size, long long *pWrk,
   long *pSync);
```

```
void shmem_longdouble_max_to_all(long double *target, long double *source,
   int nreduce, int PE_start, int logPE_stride, int PE_size, long double
   *pWrk, long *pSync);
```
Fortran:

```
INTEGER pSync(SHMEM_REDUCE_SYNC_SIZE)
INTEGER nreduce, PE_start, logPE_stride, PE_size
CALL SHMEM_INT4_MAX_TO_ALL(target, source, nreduce, PE_start, logPE_stride,
   PE_size, pWrk, pSync)
CALL SHMEM_INT8_MAX_TO_ALL(target, source, nreduce, PE_start, logPE_stride,
   PE_size, pWrk, pSync)
CALL SHMEM_REAL4_MAX_TO_ALL(target, source, nreduce, PE_start,
   logPE_stride, PE_size, pWrk, pSync)
CALL SHMEM_REAL8_MAX_TO_ALL(target, source, nreduce, PE_start,
   logPE_stride, PE_size, pWrk, pSync)
CALL SHMEM_REAL16_MAX_TO_ALL(target, source, nreduce, PE_start,
   logPE_stride, PE_size, pWrk, pSync)
```
### **7.50.3 Parameters**

- target Address of the symmetric data object where to store the results of the reduction operation.
- source Address of the symmetric data object that contains the elements for each separate reduction operation.

nreduce The number of elements in the **target** and **source** arrays.

PE start The lowest virtual PE number of the active set of PEs.

logPE stride The log (base 2) of the stride between consecutive virtual PE numbers in the active set.

PE size The number of PEs in the active set.

pWrk A symmetric work array.

pSync A symmetric work array.

## **7.50.4 Constraints**

- The **target** array on all PEs in the active set must be ready to accept the results of the reduction.
- **target** and **source** must be the addresses of symmetric data objects.
- If using C/C++, the type of **target** must match that implied in the Synopsis section. When calling from Fortran, the data type of **target** must be as follows:
	- **–** For **SHMEM\_INT4\_MAX\_TO\_ALL()**, **target** must be of type Integer, with element size of 4 bytes.
	- **–** For **SHMEM\_INT8\_MAX\_TO\_ALL()**, **target** must be of type Integer, with element size of 8 bytes.
	- **–** For **SHMEM\_REAL4\_MAX\_TO\_ALL()**, **target** must be of type Real, with element size of 4 bytes.
	- **–** For **SHMEM\_REAL8\_MAX\_TO\_ALL()**, **target** must be of type Real, with element size of 8 bytes.
	- **–** For **SHMEM\_REAL16\_MAX\_TO\_ALL()**, **target** must be of type Real, with element size of 16 bytes.s
- **source** must be the same type as **target**.
- **source** and **target** may be the same array, but they must not be overlapping arrays.
- If using C/C++, **nreduce** must be of type integer. If you are using Fortran, it must be a default integer value.
- If using C/C++, PE start must be of type integer. If you are using Fortran, it must be a default integer value. Its value must be greater than or equal to zero.
- If using C/C++, **logPE stride** must be of type integer. If you are using Fortran, it must be a default integer value.
- If using C/C++, **PE size** must be of type integer. If you are using Fortran, it must be a default integer value. Its value must be less than or equal to the total number of PEs minus one.
- The pWrk argument must have the same data type as target. In  $C/C++$ , this contains max(**nreduce**/2 + 1, **\_SHMEM\_REDUCE\_MIN\_WRKDATA\_SIZE**) elements. In Fortran, this contains max(**nreduce**/2 + 1, **SHMEM\_REDUCE\_MIN\_WRKDATA\_SIZE**) elements.
- In C/C++, pSync must be of type long and size **SHMEM REDUCE SYNC SIZE**. In Fortran, pSync must be of type integer and size **SHMEM\_REDUCE\_SYNC\_SIZE**. If you are using Fortran, it must be a default integer value. Every element of this array must be initialized with the value **SHMEM SYNC VALUE** (in C/C++) or **SHMEM SYNC VALUE** (in Fortran) before any of the PEs in the active set enter the reduction routine.
- The **pWrk** and **pSync** arrays on all PEs in the active set must not be in use from a prior call to a collective OpenSHMEM routine.
- This routine must be called by all the PEs in the active set at the same point of the execution path; otherwise undefined behavior results.

## **7.50.5 Effect**

The max reduction routines determine the element with the highest value in array **source** across all PEs in the active set. The active set of PEs is defined by the triple **PE start**, **logPE** stride and PE size. The results of the reduction must be stored at address target on all PEs of the active set.

### **7.50.6 Return Values**

Upon completion, the **target** array will be updated with the result of the operation and the elements of the **pSync** array will be restored to their initial values.

# **7.51 shmem\_min**

### **7.51.1 Summary**

Computes the minimum value of symmetric arrays over the active set of PEs. The active set of PEs is defined by the triplet **PE\_start**, **logPE\_stride** and **PE\_size**.

### **7.51.2 Synopsis**

 $C/C++$ :

```
void shmem_short_min_to_all(short *target, short *source, int nreduce, int
   PE_start, int logPE_stride, int PE_size, short *pWrk, long *pSync);
void shmem_int_min_to_all(int *target, int *source, int nreduce, int
   PE_start, int logPE_stride, int PE_size, int *pWrk, long *pSync);
void shmem_long_min_to_all(long *target, long *source, int nreduce, int
   PE_start, int logPE_stride, int PE_size, long *pWrk, long *pSync);
```

```
void shmem_float_min_to_all(float *target, float *source, int nreduce, int
   PE_start, int logPE_stride, int PE_size, float *pWrk, long *pSync);
void shmem_double_min_to_all(double *target, double *source, int nreduce,
   int PE_start, int logPE_stride, int PE_size, double *pWrk, long *pSync);
void shmem_longlong_min_to_all(long long *target, long long *source, int
   nreduce, int PE_start, int logPE_stride, int PE_size, long long *pWrk,
   long *pSync);
void shmem_longdouble_min_to_all(long double *target, long double *source,
   int nreduce, int PE_start, int logPE_stride, int PE_size, long double
   *pWrk, long *pSync);
Fortran:
INTEGER pSync(SHMEM_REDUCE_SYNC_SIZE)
INTEGER nreduce, PE_start, logPE_stride, PE_size
CALL SHMEM_INT4_MIN_TO_ALL(target, source, nreduce, PE_start, logPE_stride,
   PE_size, pWrk, pSync)
CALL SHMEM_INT8_MIN_TO_ALL(target, source, nreduce, PE_start, logPE_stride,
```
**PE\_size**, **pWrk**, **pSync**) **CALL SHMEM\_REAL4\_MIN\_TO\_ALL**(**target**, **source**, **nreduce**, **PE\_start**,

**logPE\_stride**, **PE\_size**, **pWrk**, **pSync**)

**CALL SHMEM\_REAL8\_MIN\_TO\_ALL**(**target**, **source**, **nreduce**, **PE\_start**,

```
logPE_stride, PE_size, pWrk, pSync)
```

```
CALL SHMEM_REAL16_MIN_TO_ALL(target, source, nreduce, PE_start,
   logPE_stride, PE_size, pWrk, pSync)
```
# **7.51.3 Parameters**

- target Address of the symmetric data object where to store the results of the reduction operation.
- source Address of the symmetric data object that contains the elements for each separate reduction operation.

nreduce The number of elements in the **target** and **source** arrays.

PE start The lowest virtual PE number of the active set of PEs.

logPE stride The log (base 2) of the stride between consecutive virtual PE numbers in the active set.

PE size The number of PEs in the active set.

pWrk A symmetric work array.

pSync A symmetric work array.

### **7.51.4 Constraints**

- The **target** array on all PEs in the active set must be ready to accept the results of the reduction.
- **target** and **source** must be the addresses of symmetric data objects.
- If using C/C++, the type of **target** must match that implied in the Synopsis section. When calling from Fortran, the data type of **target** must be as follows:
	- **–** For **SHMEM\_INT4\_MIN\_TO\_ALL()**, **target** must be of type Integer, with element size of 4 bytes.
	- **–** For **SHMEM\_INT8\_MIN\_TO\_ALL()**, **target** must be of type Integer, with element size of 8 bytes.
	- **–** For **SHMEM\_REAL4\_MIN\_TO\_ALL()**, **target** must be of type Real, with element size of 4 bytes.
	- **–** For **SHMEM\_REAL8\_MIN\_TO\_ALL()**, **target** must be of type Real, with element size of 8 bytes.
	- **–** For **SHMEM\_REAL16\_MIN\_TO\_ALL()**, **target** must be of type Real, with element size of 16 bytes.
- **source** must be the same type as **target**.
- **source** and **target** may be the same array, but they must not be overlapping arrays.
- If using C/C++, **nreduce** must be of type integer. If you are using Fortran, it must be a default integer value.
- If using C/C++, PE start must be of type integer. If you are using Fortran, it must be a default integer value. Its value must be greater than or equal to zero.
- If using C/C++, **logPE stride** must be of type integer. If you are using Fortran, it must be a default integer value.
- If using C/C++, PE size must be of type integer. If you are using Fortran, it must be a default integer value. Its value must be less than or equal to the total number of PEs minus one.
- The pWrk argument must have the same data type as target. In C/C++, this contains max(**nreduce**/2 + 1, **\_SHMEM\_REDUCE\_MIN\_WRKDATA\_SIZE**) elements. In Fortran, this contains max(**nreduce**/2 + 1, **SHMEM\_REDUCE\_MIN\_WRKDATA\_SIZE**) elements.
- In C/C++, pSync must be of type long and size **SHMEM REDUCE SYNC SIZE**. In Fortran, pSync must be of type integer and size **SHMEM\_REDUCE\_SYNC\_SIZE**. If you are using Fortran, it must be a default integer value. Every element of this array must be initialized with the value **SHMEM SYNC VALUE** (in C/C++) or **SHMEM SYNC VALUE** (in Fortran) before any of the PEs in the active set enter the reduction routine.
- The **pWrk** and **pSync** arrays on all PEs in the active set must not be in use from a prior call to a collective OpenSHMEM routine.
- This routine must be called by all the PEs in the active set at the same point of the execution path; otherwise undefined behavior results.

# **7.51.5 Effect**

The min reduction routines determine the element with the lowest value in array **source** across all PEs in the active set. The active set of PEs is defined by the triple PE start, **logPE** stride and PE size. The results of the reduction must be stored at address target on all PEs of the active set.

### **7.51.6 Return Values**

Upon completion, the **target** array will be updated with the result of the operation and the elements of the **pSync** array will be restored to their initial values.

# **7.52 shmem\_sum**

# **7.52.1 Summary**

Computes the summation of symmetric arrays over the active set of PEs.

### **7.52.2 Synopsis**

 $C/C++$ :

```
void shmem_short_sum_to_all(short *target, short *source, int nreduce, int
   PE_start, int logPE_stride, int PE_size, int *pWrk, long *pSync);
void shmem_int_sum_to_all(int *target, int *source, int nreduce, int
   PE_start, int logPE_stride, int PE_size, int *pWrk, long *pSync);
void shmem_long_sum_to_all(long *target, long *source, int nreduce, int
   PE_start, int logPE_stride, int PE_size, long *pWrk, long *pSync);
void shmem_float_sum_to_all(float *target, float *source, int nreduce, int
   PE_start, int logPE_stride, int PE_size, float *pWrk, long *pSync);
void shmem_double_sum_to_all(double *target, double *source, int nreduce,
   int PE_start, int logPE_stride, int PE_size, double *pWrk, long *pSync);
void shmem_longlong_sum_to_all(long long *target, long long *source, int
   nreduce, int PE_start, int logPE_stride, int PE_size, long long *pWrk,
   long *pSync);
void shmem_longdouble_sum_to_all(long double *target, long double *source,
   int nreduce, int PE_start, int logPE_stride, int PE_size, long double
   *pWrk, long *pSync);
void shmem_complexf_sum_to_all(float complex *target, float complex
   *source, int nreduce, int PE_start, int logPE_stride, int PE_size, float
   complex *pWrk, long *pSync);
void shmem_complexd_sum_to_all(double complex *target, double complex
   *source, int nreduce, int PE_start, int logPE_stride, int PE_size,
```
**double complex** \***pWrk**, **long** \***pSync**);

Fortran:

**INTEGER pSync**(**SHMEM\_REDUCE\_SYNC\_SIZE**) **INTEGER nreduce**, **PE\_start**, **logPE\_stride**, **PE\_size**

**CALL SHMEM\_INT4\_SUM\_TO\_ALL**(**target**, **source**, **nreduce**, **PE\_start**, **logPE\_stride**, **PE\_size**, **pWrk**, **pSync**) **CALL SHMEM\_INT8\_SUM\_TO\_ALL**(**target**, **source**, **nreduce**, **PE\_start**, **logPE\_stride**,

**PE\_size**, **pWrk**, **pSync**)

**CALL SHMEM\_REAL4\_SUM\_TO\_ALL**(**target**, **source**, **nreduce**, **PE\_start**, **logPE\_stride**, **PE\_size**, **pWrk**, **pSync**)

**CALL SHMEM\_REAL8\_SUM\_TO\_ALL**(**target**, **source**, **nreduce**, **PE\_start**, **logPE\_stride**, **PE\_size**, **pWrk**, **pSync**)

**CALL SHMEM\_REAL16\_SUM\_TO\_ALL**(**target**, **source**, **nreduce**, **PE\_start**, **logPE\_stride**, **PE\_size**, **pWrk**, **pSync**)

## **7.52.3 Parameters**

- target Address of the symmetric data object where to store the results of the reduction operation.
- source Address of the symmetric data object that contains the elements for each separate reduction operation.
- nreduce The number of elements in the **target** and **source** arrays.
- PE start The lowest virtual PE number of the active set of PEs.
- logPE stride The log (base 2) of the stride between consecutive virtual PE numbers in the active set.
- PE\_size The number of PEs in the active set.
- pWrk A symmetric work array.
- pSync A symmetric work array.

### **7.52.4 Constraints**

- The **target** array on all PEs in the active set must be ready to accept the results of the reduction.
- **target** and **source** must be the addresses of symmetric data objects.
- If using C/C++, the type of **target** must match that implied in the Synopsis section. When calling from Fortran, the data type of **target** must be as follows:
	- **–** For **SHMEM\_INT4\_SUM\_TO\_ALL()**, **target** must be of type Integer, with element size of 4 bytes.
	- **–** For **SHMEM\_INT8\_SUM\_TO\_ALL()**, **target** must be of type Integer, with element size of 8 bytes.
	- **–** For **SHMEM\_REAL4\_SUM\_TO\_ALL()**, **target** must be of type Real, with element size of 4 bytes.
	- **–** For **SHMEM\_REAL8\_SUM\_TO\_ALL()**, **target** must be of type Real, with element size of 8 bytes.
	- **–** For **SHMEM\_REAL16\_SUM\_TO\_ALL()**, **target** must be of type Real, with element size of 16 bytes.
- **source** must be the same type as **target**.
- **source** and **target** may be the same array, but they must not be overlapping arrays.
- If using C/C++, **nreduce** must be of type integer. If you are using Fortran, it must be a default integer value.
- If using C/C++, **PE start** must be of type integer. If you are using Fortran, it must be a default integer value. Its value must be greater than or equal to zero.
- If using C/C++, **logPE stride** must be of type integer. If you are using Fortran, it must be a default integer value.
- If using C/C++, **PE size** must be of type integer. If you are using Fortran, it must be a default integer value. Its value must be less than or equal to the total number of PEs minus one.
- The pWrk argument must have the same data type as target. In C/C++, this contains max(**nreduce**/2 + 1, **SHMEM REDUCE MIN WRKDATA SIZE**) elements. In Fortran, this contains max(**nreduce**/2 + 1, **SHMEM\_REDUCE MIN WRKDATA SIZE**) elements.
- In C/C++, pSync must be of type long and size **SHMEM REDUCE SYNC SIZE**. In Fortran, pSync must be of type integer and size **SHMEM\_REDUCE\_SYNC\_SIZE**. If you are using Fortran, it must be a default integer value. Every element of this array must be initialized with the value **\_SHMEM\_SYNC\_VALUE** (in C/C++) or **SHMEM\_SYNC\_ VALUE** (in Fortran) before any of the PEs in the active set enter the reduction routine.
- The **pWrk** and **pSync** arrays on all PEs in the active set must not be in use from a prior call to a collective OpenSHMEM routine.
- This routine must be called by all the PEs in the active set at the same point of the execution path; otherwise undefined behavior results.

## **7.52.5 Effect**

The sum reduction routines compute the summation of **nreduce** elements in array **source** across all PEs in the active set. The active set of PEs is defined by the triple **PE start**, **logPE** stride and PE size. The results of the reduction must be stored at address target on all PEs of the active set.

### **7.52.6 Return Values**

Upon completion, the **target** array will be updated with the result of the operation and the elements of the **pSync** array will be restored to their initial values.

#### **7.53 shmem\_prod**

#### **7.53.1 Summary**

Computes the product of symmetric arrays over the active set of PEs.

#### **7.53.2 Synopsis**

 $C/C++$ :

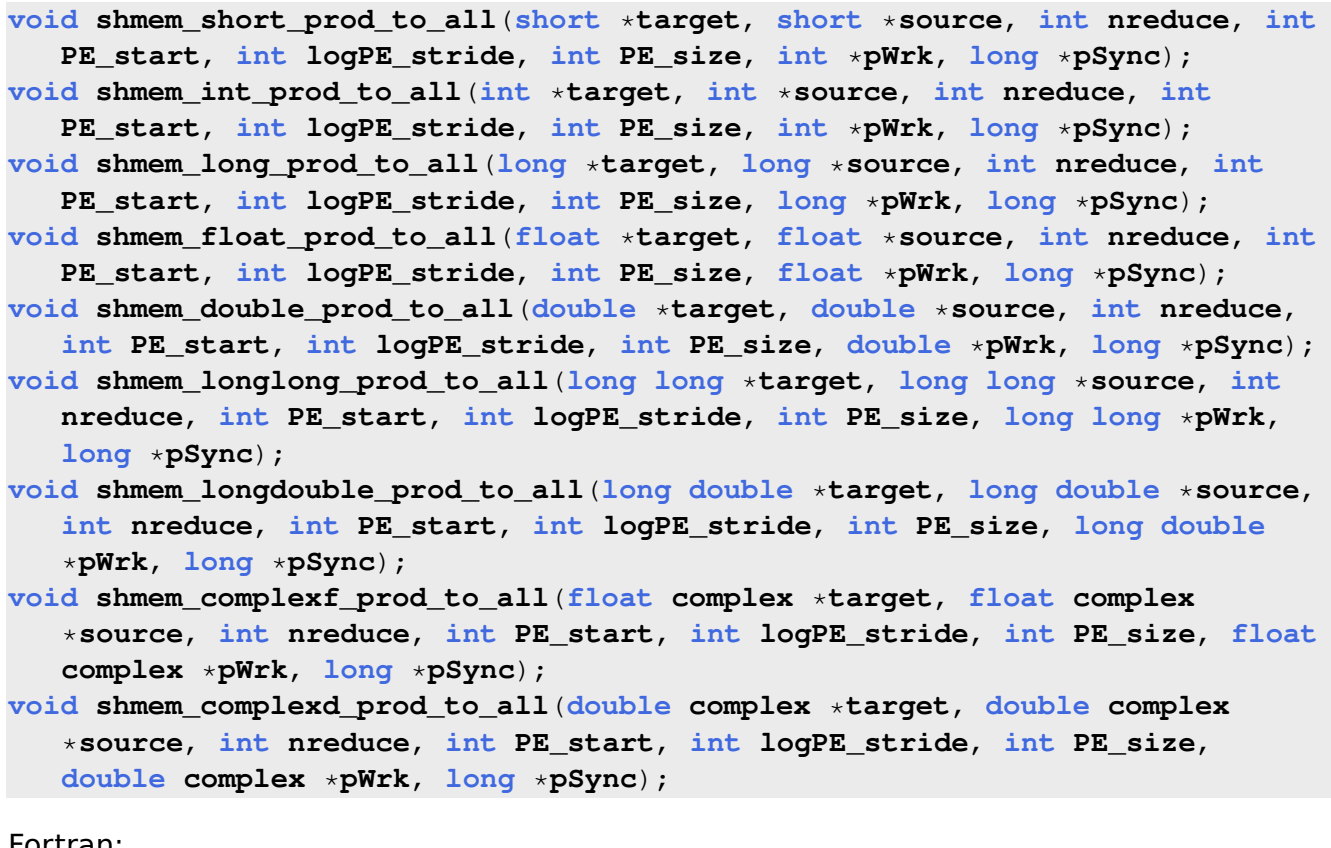

Fortran:

**INTEGER pSync**(**SHMEM\_REDUCE\_SYNC\_SIZE**) **INTEGER nreduce**, **PE\_start**, **logPE\_stride**, **PE\_size**

**CALL SHMEM\_INT4\_PROD\_TO\_ALL**(**target**, **source**, **nreduce**, **PE\_start**, **logPE\_stride**, **PE\_size**, **pWrk**, **pSync**) **CALL SHMEM\_INT8\_PROD\_TO\_ALL**(**target**, **source**, **nreduce**, **PE\_start**, **logPE\_stride**, **PE\_size**, **pWrk**, **pSync**)

```
CALL SHMEM_REAL4_PROD_TO_ALL(target, source, nreduce, PE_start,
   logPE_stride, PE_size, pWrk, pSync)
CALL SHMEM_REAL8_PROD_TO_ALL(target, source, nreduce, PE_start,
   logPE_stride, PE_size, pWrk, pSync)
CALL SHMEM_REAL16_PROD_TO_ALL(target, source, nreduce, PE_start,
   logPE_stride, PE_size, pWrk, pSync)
```
#### **7.53.3 Parameters**

- target Address of the symmetric data object where to store the results of the reduction operation.
- source Address of the symmetric data object that contains the elements for each separate reduction operation.
- nreduce The number of elements in the **target** and **source** arrays.

PE start The lowest virtual PE number of the active set of PEs.

logPE stride The log (base 2) of the stride between consecutive virtual PE numbers in the active set.

PE size The number of PEs in the active set.

pWrk A symmetric work array.

pSync A symmetric work array.

#### **7.53.4 Constraints**

- The **target** array on all PEs in the active set must be ready to accept the results of the reduction.
- **target** and **source** must be the addresses of symmetric data objects.
- If using C/C++, the type of **target** must match that implied in the Synopsis section. When calling from Fortran, the data type of **target** must be as follows:
	- **–** For **SHMEM\_INT4\_PROD\_TO\_ALL()**, **target** must be of type Integer, with element size of 4 bytes.
	- **–** For **SHMEM\_INT8\_PROD\_TO\_ALL()**, **target** must be of type Integer, with element size of 8 bytes.
- **–** For **SHMEM\_REAL4\_PROD\_TO\_ALL()**, **target** must be of type Real, with element size of 4 bytes.
- **–** For **SHMEM\_REAL8\_PROD\_TO\_ALL()**, **target** must be of type Real, with element size of 8 bytes.
- **–** For **SHMEM\_REAL16\_PROD\_TO\_ALL()**, **target** must be of type Real, with element size of 16 bytes.
- **source** must be the same type as **target**.
- **source** and **target** may be the same array, but they must not be overlapping arrays.
- If using C/C++, **nreduce** must be of type integer. If you are using Fortran, it must be a default integer value.
- If using C/C++, **PE start** must be of type integer. If you are using Fortran, it must be a default integer value. Its value must be greater than or equal to zero.
- If using C/C++, **logPE stride** must be of type integer. If you are using Fortran, it must be a default integer value.
- If using C/C++, **PE size** must be of type integer. If you are using Fortran, it must be a default integer value. Its value must be less than or equal to the total number of PEs minus one.
- The pWrk argument must have the same data type as target. In C/C++, this contains max(**nreduce**/2 + 1, **\_SHMEM\_REDUCE\_MIN\_WRKDATA\_SIZE**) elements. In Fortran, this contains max(**nreduce**/2 + 1, **SHMEM\_REDUCE\_MIN\_WRKDATA\_SIZE**) elements.
- In C/C++, pSync must be of type long and size **SHMEM REDUCE SYNC SIZE**. In Fortran, pSync must be of type integer and size **SHMEM\_REDUCE\_SYNC\_SIZE**. If you are using Fortran, it must be a default integer value. Every element of this array must be initialized with the value **SHMEM SYNC VALUE** (in C/C++) or **SHMEM SYNC VALUE** (in Fortran) before any of the PEs in the active set enter the reduction routine.
- The **pWrk** and **pSync** arrays on all PEs in the active set must not be in use from a prior call to a collective OpenSHMEM routine.
- This routine must be called by all the PEs in the active set at the same point of the execution path; otherwise undefined behavior results.

#### **7.53.5 Effect**

The prod reduction routines compute the summation of **nreduce** elements in array **source** across all PEs in the active set. The active set of PEs is defined by the triple **PE\_start**, **logPE** stride and PE size. The results of the reduction must be stored at address target on all PEs of the active set.

#### **7.53.6 Return Values**

Upon completion, the **target** array will be updated with the result of the operation and the elements of the **pSync** array will be restored to their initial values.

#### **7.54 Collect Routines**

#### **7.55 shmem\_collect**

#### **7.55.1 Summary**

Concatenates blocks of data from multiple processing elements (PEs) to an array in every PE.

#### **7.55.2 Synopsis**

 $C/C++$ :

```
void shmem_collect32(void *target, const void *source, size_t nelems, int
  PE_start, int logPE_stride, int PE_size, long *pSync);
void shmem_collect64(void *target, const void *source, size_t nelems, int
  PE_start, int logPE_stride, int PE_size, long *pSync);
void shmem_fcollect32(void *target, const void *source, size_t nelems, int
  PE_start, int logPE_stride, int PE_size, long *pSync);
void shmem_fcollect64(void *target, const void *source, size_t nelems, int
  PE_start, int logPE_stride, int PE_size, long *pSync);
```
Fortran:

```
INTEGER nelems
INTEGER PE_start, logPE_stride, PE_size
INTEGER pSync(SHMEM_COLLECT_SYNC_SIZE)
CALL SHMEM_COLLECT4(target, source, nelems, PE_start, logPE_stride,
  PE_size, pSync)
```

```
CALL SHMEM_COLLECT8(target, source, nelems, PE_start, logPE_stride,
  PE_size, pSync)
CALL SHMEM_FCOLLECT4(target, source, nelems, PE_start, logPE_stride,
  PE_size, pSync)
CALL SHMEM_FCOLLECT8(target, source, nelems, PE_start, logPE_stride,
  PE_size, pSync)
```
### **7.55.3 Parameters**

- target Address of the symmetric data object where to store the results of the collect operation.
- source Address of the symmetric data object that contains the data to be concatenated.
- nelems The number of elements in the **target** and **source** arrays.
- PE start The lowest virtual PE number of the active set of PEs.
- logPE stride The log (base 2) of the stride between consecutive virtual PE numbers in the active set.
- PE size The number of PEs in the active set.

pSync A symmetric work array.

#### **7.55.4 Constraints**

- The **target** array on all PEs in the active set must be ready to accept the results of the concatenation. It must also be large enough to accept the results of the concatenation.
- **target** and **source** must be the addresses of symmetric data objects.
- Data types for target are as follows:
	- **–** For **shmem\_collect32(), shmem\_fcollect32(), SHMEM\_COLLECT4** and **SHMEM\_ FCOLLECT4**, **target** must be of type Integer, with element size of 32 bytes.
	- **–** For **shmem\_collect64(), shmem\_fcollect64(), SHMEM\_COLLECT8** and **SHMEM\_ FCOLLECT8**, **target** must be of type Integer, with element size of 64 bytes.
- **source** must be the same type as **target**.
- **source** and **target** may be the same array, but they must not be overlapping arrays.
- If using C/C++, **nelems** must be of type integer. If you are using Fortran, it must be a default integer value.
- If using C/C++, PE start must be of type integer. If you are using Fortran, it must be a default integer value. Its value must be greater than or equal to zero.
- If using C/C++, **logPE stride** must be of type integer. If you are using Fortran, it must be a default integer value.
- If using C/C++, **PE size** must be of type integer. If you are using Fortran, it must be a default integer value. Its value must be less than or equal to the total number of PEs minus one.
- The **pSync** array on all PEs in the active set must not be in use from a prior call to a collective OpenSHMEM routine.
- This routine must be called by all the PEs in the active set at the same point of the execution path; otherwise undefined behavior results.

## **7.55.5 Effect**

The collect routines concatenate **nelems** elements from array **source** across all PEs in the active set, and store the result in array **target**. The fcollect routines require that **nelems** be the same value in all participating PEs, while the collect routines allow **nelems** to vary from PE to PE.

## **7.55.6 Return Values**

Upon successful completion of these routines, **target** will have the result of the concatenation.

# **7.56 Broadcast Routines**

## **7.57 shmem\_broadcast**

### **7.57.1 Summary**

Copy a data object from a designated PE to a target location on all other PEs of the active set. See Figure [4](#page-79-0) for a diagram of a simple broadcast operation.

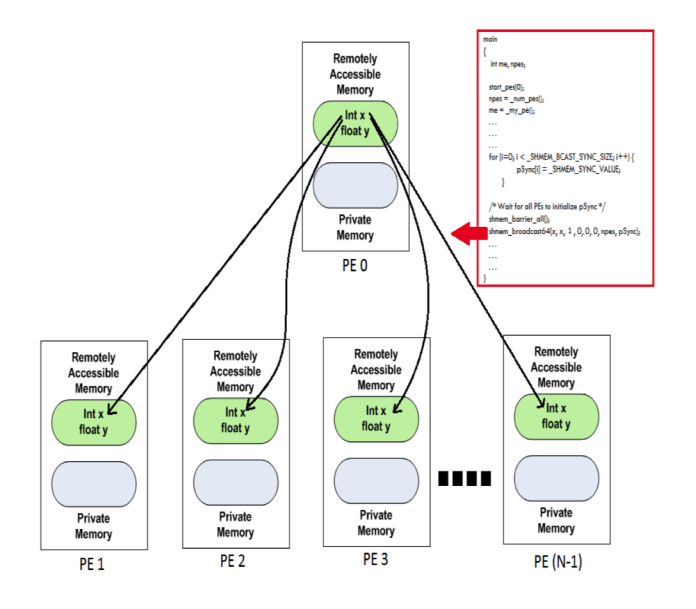

<span id="page-79-0"></span>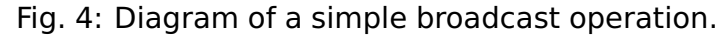

#### **7.57.2 Synopsis**

 $C/C++$ :

```
void shmem_broadcast32(void *target, const void *source, size_t nelems, int
   PE_root, int PE_start, int logPE_stride, int PE_size, long *pSync);
void shmem_broadcast64(void *target, const void *source, size_t nelems, int
   PE_root, int PE_start, int logPE_stride, int PE_size, long *pSync);
```
Fortran:

```
INTEGER nelems
INTEGER PE_start, logPE_stride, PE_size
INTEGER pSync(SHMEM_COLLECT_SYNC_SIZE)
CALL SHMEM_BROADCAST4(target, source, nelems, PE_root, PE_start,
   logPE_stride, PE_size, pSync)
CALL SHMEM_BROADCAST8(target, source, nelems, PE_root, PE_start,
   logPE_stride, PE_size, pSync)
CALL SHMEM_BROADCAST32(target, source, nelems, PE_root, PE_start,
   logPE_stride, PE_size, pSync)
CALL SHMEM_BROADCAST64(target, source, nelems, PE_root, PE_start,
   logPE_stride, PE_size, pSync)
```
#### **7.57.3 Parameters**

target Address of the symmetric data object where to store the data.

source Address of the symmetric data object that contains data to be copied.

nelems The number of elements in the **target** and **source** arrays.

PE root The virtual PE number from which data will be copied.

PE start The lowest virtual PE number of the active set of PEs.

logPE stride The log (base 2) of the stride between consecutive virtual PE numbers in the active set.

PE size The number of PEs in the active set.

pSync A symmetric work array.

#### **7.57.4 Constraints**

- The **target** array on all PEs in the active set must be ready to accept the results of the broadcast.
- **target** and **source** must be the addresses of symmetric data objects.
- Data types for target are as follows:
	- **–** For **shmem\_broadcast8()** and **shmem\_broadcast64()**, **target** may be of any non character type that has an element size of 64 bits. No Fortran derived types or C/C++ structures are allowed.
	- **–** For **shmem\_broadcast32()**, **target** may be of any non character type that has an element size of 32 bits. No Fortran derived types or C/C++ structures are allowed.
	- **–** For **shmem\_broadcast4()**, **target** may be of any non character type that has an element size of 32 bits.
- **source** must be the same type as **target**.
- **source** and **target** may be the same array, but they must not be overlapping arrays.
- If using C/C++, **nelems** must be of type integer. If you are using Fortran, it must be a default integer value.
- If using C/C++, **PE\_start** must be of type integer. If you are using Fortran, it must be a default integer value. Its value must be greater than or equal to zero.
- If using C/C++, **logPE\_stride** must be of type integer. If you are using Fortran, it must be a default integer value.
- If using C/C++, **PE size** must be of type integer. If you are using Fortran, it must be a default integer value. Its value must be less than or equal to the total number of PEs minus one.
- In C/C++, **pSync** must be of type long and size **\_SHMEM\_BCAST\_SYNC\_SIZE**. In Fortran, **pSync** must be of type integer and size **SHMEM\_BCAST\_SYNC\_SIZE**. Every element of this array must be initialized with the value **SHMEM SYNC VALUE** (in C/C++) or **SHMEM\_SYNC\_VALUE** (in Fortran) before any of the PEs in the active set enter the broadcast.
- The **pSync** array on all PEs in the active set must not be in use from a prior call to a collective OpenSHMEM routine.
- This routine must be called by all the PEs in the active set at the same point of the execution path; otherwise undefined behavior results.

## **7.57.5 Effect**

The broadcast routines write the data at address **source** of the PE specified by **PE\_root** to address **target** on all other PEs in the active set. The active set of PEs is defined by the triple **PE\_start**, **logPE\_stride** and **PE\_size**. The data is not copied to the **target** address on the PE specified by **PE\_root**.

Before returning, the broadcast routines ensure that the elements of the **pSync** array are restored to their initial values.

### **7.57.6 Return Values**

None.

## **7.58 Lock Routines**

The OpenSHMEM lock routines manage mutual exclusion memory locks. These routines are appropriate for protecting a critical region from simultaneous update by multiple PEs.

## **7.59 shmem\_set\_lock**

### **7.59.1 Summary**

Sets a mutual exclusion memory lock after it is no longer in use by another process.

#### **7.59.2 Synopsis**

 $C/C++$ :

**void shmem\_set\_lock**(**long** \***lock**);

Fortran:

**INTEGER lock**

**CALL SHMEM\_SET\_LOCK**(**lock**)

#### **7.59.3 Parameters**

lock Address of a symmetric data object that is a scalar variable or an array of length 1.

#### **7.59.4 Constraints**

- The value at address **lock** must be set to 0 on all PEs prior to the first use.
- If using C/C++, **lock** must be of type integer. If you are using Fortran, it must be of default kind.

### **7.59.5 Effect**

The **shmem set lock()** routine sets a mutual exclusion lock after waiting for the lock to be freed by any other PE currently holding the lock. Waiting PEs are assured of getting the lock in a first-come, first-served manner.

### **7.59.6 Return Values**

None.

## **7.60 shmem\_clear\_lock**

### **7.60.1 Summary**

Releases a lock previously set by the calling PE.

#### **7.60.2 Synopsis**

 $C/C++$ :

**void shmem\_clear\_lock**(**long** \***lock**);

Fortran:

**INTEGER lock**

**CALL SHMEM\_CLEAR\_LOCK**(**lock**)

#### **7.60.3 Parameters**

lock Address of a symmetric data object that is a scalar variable or an array of length 1.

#### **7.60.4 Constraints**

- If using C/C++, **lock** must be of type integer. If you are using Fortran, it must be of default kind.
- The lock can only be released by the PE that previously set the lock.

#### **7.60.5 Effect**

The **shmem clear lock()** routine releases a lock previously set by **shmem set lock()** after ensuring that all local and remote stores initiated in the critical region are complete.

#### **7.60.6 Return Values**

None.

### **7.61 shmem\_test\_lock**

#### **7.61.1 Summary**

Sets a mutual exclusion lock only if it is currently cleared.

#### **7.61.2 Synopsis**

 $C/C++$ :

```
int shmem_test_lock(long *lock);
```
Fortran:

**INTEGER lock**, **SHMEM\_TEST\_LOCK**

**I** = **SHMEM\_SET\_LOCK**(**lock**)

#### **7.61.3 Parameters**

lock Address of a symmetric data object that is a scalar variable or an array of length 1.

### **7.61.4 Constraints**

• If using C/C++, **lock** must be of type integer. If you are using Fortran, it must be of default kind.

#### **7.61.5 Effect**

The **shmem test lock()** function sets a mutual exclusion lock only if it is currently cleared. By using this function, a PE can avoid blocking on a set lock. If the lock is currently set, the function returns without waiting.

#### **7.61.6 Return Values**

0 The lock was originally cleared and this call was able to set the lock.

1 The lock had been set and the call returned without waiting to set the lock.

**Note to implementers:** the lock variable is initialized to 0 everywhere. Once set, the value of the lock should be treated as opaque to allow implementations freedom to optimize lock structures, e.g. for specific hardware operations.

## **7.62 Cache Management Routines**

The OpenSHMEM specification defines these routines to maintain application compatibility.

The cache management routines allow the OpenSHMEM implementation to take advantage of hardware cache to improve application performance.

# **7.63 shmem\_set\_cache\_inv**

#### **7.63.1 Summary**

Enables automatic cache coherency mode.

### **7.63.2 Synopsis**

 $C/C++$ :

```
void shmem_set_cache_inv(void);
```
Fortran:

**CALL SHMEM\_SET\_CACHE\_INV**()

#### **7.63.3 Parameters**

None.

#### **7.63.4 Constraints**

None.

### **7.63.5 Effect**

Enables the OpenSHMEM API to automatically decide the best strategy for cache coherency.

#### **7.63.6 Return Values**

None.

### **7.64 shmem\_set\_cache\_line\_inv**

#### **7.64.1 Summary**

Enable cache coherency for a specific object only.

#### **7.64.2 Synopsis**

 $C/C++$ :

**void shmem\_set\_cache\_line\_inv**(**void** \***target**);

Fortran:

**CALL SHMEM\_SET\_CACHE\_LINE\_INV**(**target**)

#### **7.64.3 Parameters**

target Address of the symmetric data object.

#### **7.64.4 Constraints**

• If using C/C++, **target** can be of any non character type. If you are using Fortran, it can be of any kind.

### **7.64.5 Effect**

Enables automatic cache coherency mode for the cache line associated with the address of **target** only.

#### **7.64.6 Return Values**

None.

#### **7.65 shmem\_clear\_cache\_inv**

#### **7.65.1 Summary**

Disable cache coherency.

#### **7.65.2 Synopsis**

 $C/C++$ :

```
void shmem_clear_cache_inv(void);
```
Fortran:

**CALL SHMEM\_CLEAR\_CACHE\_INV**()

#### **7.65.3 Parameters**

None.

#### **7.65.4 Constraints**

None.

### **7.65.5 Effect**

Disables automatic cache coherency mode previously enabled by **shmem\_set\_cache\_inv()** or **shmem\_set\_cache\_line\_inv()**.

#### **7.65.6 Return Values**

None.

### **7.66 shmem\_clear\_cache\_line\_inv**

#### **7.66.1 Summary**

Disable cache coherency.

### **7.66.2 Synopsis**

 $C/C++$ :

**void shmem\_clear\_cache\_line\_inv**(**void**\* **target**);

Fortran:

**CALL SHMEM\_CLEAR\_CACHE\_LINE\_INV**(**target**)

#### **7.66.3 Parameters**

None.

#### **7.66.4 Constraints**

None.

#### **7.66.5 Effect**

Disables automatic cache coherency mode for the cache line associated with the address of **target** only.

#### **7.66.6 Return Values**

None.

### **7.67 shmem\_udcflush**

#### **7.67.1 Summary**

Makes the entire user data cache coherent.

#### **7.67.2 Synopsis**

 $C/C++$ :

```
void shmem_udcflush(void);
```
Fortran:

**CALL SHMEM\_UDCFLUSH**()

#### **7.67.3 Parameters**

None.

#### **7.67.4 Constraints**

None.

### **7.67.5 Effect**

Makes the entire user data cache coherent.

#### **7.67.6 Return Values**

None.

# **7.68 shmem\_udcflush\_line**

#### **7.68.1 Summary**

Enable cache coherency for a specified data object only.

### **7.68.2 Synopsis**

 $C/C++$ :

```
void shmem_udcflush_line(void *target);
```
Fortran:

```
CALL SHMEM_UDCFLUSH_LINE(target)
```
### **7.68.3 Parameters**

target Address of the symmetric data object.

#### **7.68.4 Constraints**

• If using C/C++, **target** can be of any non character type. If you are using Fortran, it can be of any kind.

### **7.68.5 Effect**

Makes coherent the cache line that corresponds with the address specified by **target**.

### **7.68.6 Return Values**

None.

# **8 Library Constants**

# **8.1 Constants Related To Reduction Operations**

### **8.1.1 SHMEM\_BCAST\_SYNC\_SIZE, \_SHMEM\_BCAST\_SYNC\_SIZE**

Length of the pSync arrays needed for broadcast operations. The value of this constant is implementation specific. Refer to the **Broadcast Routines** section under **Library Routines** for more information about the usage of this constant.

## **8.1.2 SHMEM\_SYNC\_VALUE, \_SHMEM\_SYNC\_VALUE**

Holds the value used to initialize the elements of pSync arrays. The value of this constant is implementation specific.

# **8.1.3 SHMEM\_REDUCE\_SYNC\_SIZE, \_SHMEM\_REDUCE\_SYNC\_SIZE**

Length of the work arrays needed for reduction operations. The value of this constant is implementation specific. Refer to the **Reduction Routines** section under **Library Routines** for more information about the usage of this constant.

### **8.1.4 SHMEM\_BARRIER\_SYNC\_SIZE, \_SHMEM\_BARRIER\_SYNC\_SIZE**

Length of the work array needed for barrier operations. The value of this constant is implementation specific. Refer to the **Barrier Synchronization Routines** section under **Library Routines** for more information about the usage of this constant.

## **8.1.5 SHMEM\_COLLECT\_SYNC\_SIZE, \_SHMEM\_COLLECT\_SYNC\_SIZE**

Length of the work array needed for collect operations. The value of this constant is implementation specific. Refer to the **Collect Routines** section under **Library Routines** for more information about the usage of this constant.

#### **8.1.6 SHMEM\_REDUCE\_MIN\_WRKDATA\_SIZE, \_SHMEM\_REDUCE\_MIN\_WRKDATA\_ SIZE**

Minimum length of work arrays used in various collective operations.

#### 9 ENVIRONMENT VARIABLES

## **9 Environment Variables**

Consistent with the SGI implementation of SHMEM, the OpenSHMEM specification currently provides a set of environment variables that allows users to affect run-time behavior:

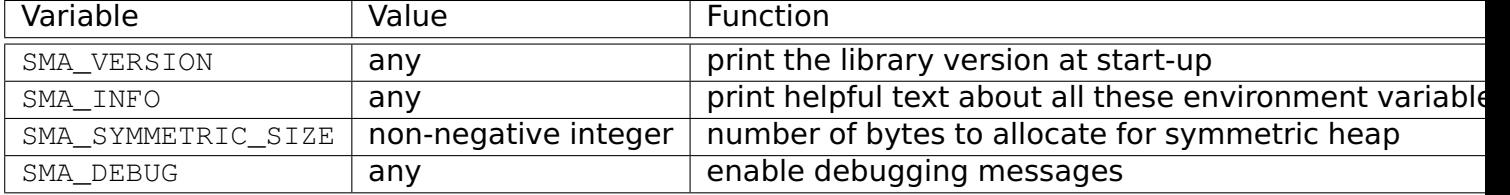

Implementations are free to define their own environment variables.

# **10 Writing OpenSHMEM Programs**

# **10.1 Incorporating OpenSHMEM into Programs**

C and C++ programs that use the OpenSHMEM library must **#include** <mpp/shmem.h>. Fortran programs should **include** 'mpp/shmem.fh'; and Fortran programs that use constants defined by OpenSHMEM must **include** 'mpp/shmem.fh'.

# **10.2 Initialization**

An OpenSHMEM program must call **start\_pes()** (See Section Subsection [7.1.1\)](#page-12-0) before any other OpenSHMEM routine. If **start\_pes()** is not called first, the subsequent behavior of OpenSHMEM is undefined. It is an error to call **start\_pes()** more than once. The parameter to **start pes()** is ignored; the number of PEs is taken from the invoking environment.

## **11 Compiling and Running Applications**

The OpenSHMEM specification is silent regarding how OpenSHMEM programs are compiled, linked and run. This section shows some examples of how wrapper programs could be utilized to compile and launch applications. The commands are styled after wrapper programs found in many MPI implementations.

## **11.1 Compilation**

#### **11.1.1 Applications written in C**

Assuming that the implementation provides a wrapper program named **oshcc,** to aid in the compilation of C applications, the wrapper could be called as follows:

**oshcc** <**compiler options**> -**o myprogram myprogram**.**c**

The program arguments for **oshcc** are:

<compiler options> Options understood by the underlying C compiler called by **oshcc**.

# **11.2 Applications written in C++**

Assuming that the implementation provides a wrapper program named **oshCC,** to aid in the compilation of C++ applications, the wrapper could be called as follows:

**oshCC** <**compiler options**> -**o myprogram myprogram**.**cpp**

The program arguments for **oshCC** are:

<compiler options> Options understood by the underlying C++ compiler called by **oshCC**.

## **11.3 Applications written in Fortran**

Assuming that the implementation provides a wrapper program named **oshfort,** to aid in the compilation of Fortran applications, the wrapper could be called as follows:

**oshfort** <**compiler options**> -**o myprogram myprogram**.**f**

The program arguments for **oshfort** are:

<compiler options> Options understood by the underlying Fortran compiler called by **oshfort**.

# **12 Running Applications**

Assuming that the implementation provides a wrapper program named **oshrun,** to launch OpenSHMEM applications, the wrapper could be called as follows:

**oshrun** <**additional options**> -np <#> <program>

The program arguments for **oshrun** are:

<additional options> options passed to the underlying launcher

-np <#> The number of processing elements (PEs) to be used in the execution.

<program> The program executable to be launched.

# **13 Examples**

### **C Examples**

Listing 1: Program that is a trivial Hello World.

```
1 #include <mpp/shmem.h>
 2
 3 int main(int argc, char* argv[])
 4 {
 5 int i, me, my_num_pes;
 \begin{array}{ccc} 6 & & \rightarrow & \star \star \\ 7 & & & \star \star \end{array}7 ** Starts/Initializes SHMEM/OpenSHMEM
\begin{array}{ccc} 8 & & \star \ / \ 9 & & \text{st} \end{array}start_pes(0);
10 /*
11 ** Fetch the number or processes
12 ** Some implementations use num_pes();
13 \star/14 my_num_pes = _num_pes();
\begin{array}{ccc} 15 & & / \star \\ 16 & & & \star \star \end{array}16 ** Assign my process ID to me<br>17 */
\begin{array}{ccc} 17 & & \star \ / \\ 18 & & \text{me} \end{array}18 me = _my_pe();
19 printf("Hello World from %d of %d\n",me,my_num_pes);
20 return 0;
21 }
```
Listing 2: Program that implements a Circular Shift.

```
1 / * circular shift bbb into aaa */2 #include <mpp/shmem.h>
3
4 int aaa, bbb;
5
6 int main (int argc, char * argv[])
7 {
 8 start_pes(0);
 9 shmem_int_get(&aaa, &bbb, 1,(_my_pe() + 1)% _num_pes());
10 shmem_barrier_all();
11 }
```
}

Listing 3: Program that demonstrates the use of shmalloc.

```
1 /*
 2 * OpenSHMEM program to allocate (shmalloc) symmetric memory (1 long integer),
 3 * and then free it. Success of allocation is untested.
 4 *
 5 * This program produces no output.
 6 */7
 8 #include <mpp/shmem.h>
\mathbf{q}10 int
11 main(void)
12 {
13 long *x;
14 start_pes(0);
15 \mathbf{x} = (\text{long } \star) \text{ shmalloc}(\text{sizeof }(\star \mathbf{x}));16 shfree(x);
17 return 0;
```
Listing 4: Program that implements Ping.

```
1 / *2 * test if PE is accessible
3 *
4 \times /5
6 #include <stdio.h>
7
8 #include <mpp/shmem.h>
9
10 int
11 main(void)
12 {
13 int me, npes;
14
15 setbuf(stdout, NULL);
16
17 start_pes(0);
18 me = _my_pe();
19 npes = _num_pes();
2021 if (me == 0) {
22 int i;
23 for (i = 1; i < npes; i += 1) {
24 printf("From %d: PE %d is ", me, i);
25 printf("%s", shmem_pe_accessible(i) ? "" : "NOT ");
26 printf("accessible\n");
27 }
28 }
29
30 return 0;
31 }
```

```
Listing 5: Program that uses the MAX reduction.
```

```
1 /*
2 * reduce [0,1,2] + my_pe() across 4 PEs with MAX()
\frac{3}{4}+5 */6
7 #include <stdio.h>
8 #include <string.h>
9
10 #include <mpp/shmem.h>
11
12 long pSync[_SHMEM_BCAST_SYNC_SIZE];
13
14 #define N 3
15
16 long src[N];
17 long dst[N];
18 long pWrk[_SHMEM_REDUCE_SYNC_SIZE];
19
20 int
21 main(void)
22 {
23 int i;
24
25 for (i = 0; i < SHMEM_BCAST_SYNC_SIZE; i += 1) {
26 pSync[i] = _SHMEM_SYNC_VALUE;
27 }
28
29 start_pes(0);
30
31 for (i = 0; i < N; i++) {<br>32 src[i] = _my_pe() + i;
     src[i] = my_pe() + i;33 }
34 shmem_barrier_all();
35
36 shmem_long_max_to_all(dst, src, N, 0, 0, _num_pes(), pWrk, pSync);
37
38 printf("%d/%d dst =", _my_pe(), _num_pes() );
39 for (i = 0; i < N; i+= 1) {
40 printf(" %d", dst[i]);
41 }
42 printf("\n");
43
44 return 0;
45 }
```
 $1 / *$ 

#### Listing 6: Program that makes use of strided puts.

```
2 * This program is an adaptation of examples found in the man pages<br>3 * of SGI's SHMEM implementation.
    * of SGI's SHMEM implementation.
 \Delta5 * In this program, iput is used to select 5 elements from array source separated by<br>6 * a stride of 2 and write them to array target using a stride of 1.
   * a stride of 2 and write them to array target using a stride of 1.
 7 *
 8 \star Given the array source = { 1, 2, 3, 4, 5, 6, 7, 8, 9, 10 }
9 * iput will select 5 elements from array source on PE 0, using a stride of 2:
\begin{array}{c} 10 \\ 11 \end{array}* selected elements = \{ 1, 3, 5, 7, 9 \}12<br>13
    * These elements will then be written to the array source on PE 1 using a stride of 1:
\begin{array}{c} 14 \\ 15 \end{array}* target = { 1, 3, 5, 7, 9 }
\begin{array}{ccc} 16 & \star \\ 17 & \star \end{array}\star/18
19 #include <stdio.h>
20 #include <mpp/shmem.h>
21
22 int
23 main(void)
24 {
25 short source[10] = { 1, 2, 3, 4, 5,
26 6, 7, 8, 9, 10 };
27 static short target[10];
28 int me;
29
30 start_pes(0);
31 me = _my_pe();
32
33 if (me == 0) {
34 \neq put 10 words into target on PE 1 \neq 35 shmem_short_iput (target, source, 1, 2,
        35 shmem_short_iput(target, source, 1, 2, 5, 1);
36 }
37
38 shmem_barrier_all(); /* sync sender and receiver */
39
40 if (me == 1) {
41 printf("target on PE %d is %hd %hd %hd %hd %hd\n", me,
42 target[0], target[1], target[2],
43 target[3], target[4] );
44 }
45 shmem_barrier_all(); /* sync before exiting */
46
47 return 0;
48 }
```
 **#include** <stdlib.h> **#include** <stdio.h>

```
3 #include <unistd.h>
 4
5
6 typedef signed char int8 ;
7 typedef unsigned char uint8 ;
8 typedef short int16;
9 typedef unsigned short uint16;
10 typedef int int32;
11 typedef unsigned int uint32;
12 typedef long int64;
13 typedef unsigned long uint64;
14
15 /* timing */16
17 #include <sys/time.h>
18 #include <time.h>
19
20 /* wall-clock time */
21
22 static double wall(void)
23
24 {
25 struct timeval tp;
26
27 gettimeofday (&tp, NULL);
28 return
29 tp.tv_sec + tp.tv_usec/(double)1.0e6;
30 }
31
32 #include <sys/resource.h>
33
34 /* cpu + system time */35
36 static double cpus(void)
37 {
38 struct rusage ru;
39
40 getrusage(RUSAGE_SELF,&ru);
41 return
42 (ru.ru_utime.tv_sec + ru.ru_stime.tv_sec) +
43 (ru.ru_utime.tv_usec + ru.ru_stime.tv_usec)/(double)1.0e6;
44 }
45
46 typedef struct {
47 double accum_wall, accum_cpus;
48 double start_wall, start_cpus;
49 time_t init_time;
50 char running;
51 } timer;
52
53 static void timer_clear (timer *t)
54 {
55 t->accum\_wall = t->accum\_cpus = 0;
56 t->start_wall = t->start_cpus = 0;
57 t->running = 0;
58 }
```
Listing 7: Program that implements an ALL-2-ALL (header)

```
60 static void timer_start (timer *t)
61 {
62 t->start_wall = wall();
63 t->start_cpus = cpus();
64 t->running = 1;
65 }
66
67 static void timer_stop (timer *t)
68 {
69 if (t->running == 0)
70 return;
71 t->accum_cpus += cpus() - t->start_cpus;
72 t->accum_wall += wall() - t->start_wall;
73 t->running = 0;
74 }
75
76 static void timer_report (timer *t, double *pwall, double *pcpus,
                            int64 print)
78 {
79 double w, c;
80
81 w = t->accum_wall;
82 c = t->accum_cpus;
83
84 if (t->running) {
85 c += cpus() - t->start_cpus;
86 w += wall() - t->start_wall;
87 }
88 if (print) {
89 printf ("%7.3f secs of wall clock time\n", w);
90 printf ("%7.3f secs of cpu and system time\n", c);
91 }
92
 93 if (pwall) *pwall = w;
 94 if (pcpus) *pcpus = c;
95 }
96
97
98 /* some masking macros */
99
100 #define _ZERO64 0uL
101 #define _maskl(x) (((x) == 0) ? _ZERO64 : ((~_ZERO64) << (64-(x))))
102 #define _maskr(x) (((x) == 0) ? _ZERO64 : ((~_ZERO64) >> (64-(x))))
103 #define _mask(x) (((x) < 64) ? _maskl(x) : _maskr(2*64 - (x)))
104
105 /* PRNG */
106
107 #define _BR_RUNUP_ 128L
108 #define _BR_LG_TABSZ_ 7L
109 #define _BR_TABSZ_ (1L<<_BR_LG_TABSZ_)
110
111 typedef struct {
112 uint64 hi, lo, ind;
113 uint64 tab[_BR_TABSZ_];
114 } brand_t;
115
116 #define _BR_64STEP_(H,L,A,B) {\
117 uint64 x;\
```
118 **x** = **H**  $\land$  (**H** << **A**)  $\land$  (**L** >> (64-**A**));

```
119 H = L | (x >> (B-64));
120 L = x << (128 - B);
121 }
122
123 static uint64 brand (brand_t *p) {
124 uint64 hi=p->hi, lo=p->lo, i=p->ind, ret;
125
126 ret = p->tab[i];
127
128 _BR_64STEP_(hi,lo,45,118);
129
130 p->tab[i] = ret + hi;
131
132 p->hi = hi;
133 p->lo = lo;
134 p->ind = hi & _maskr(_BR_LG_TABSZ_);
135
136 return ret;
137 }
138
139 static void brand_init (brand_t *p, uint64 val)
140
141 {
142 int64 i;
143 uint64 hi, lo;
144
145 hi = 0x9ccae22ed2c6e578uL ^ val;
146 lo = 0xce4db5d70739bd22uL & _maskl(118-64);
147
148 for (i = 0; i < 64; i++)149 _BR_64STEP_(hi,lo,33,118);
150
151 for (i = 0; i < _BR_TABSZ_; i++) {
152 _BR_64STEP_(hi,lo,33,118);
153 p->tab[i] = hi;
154 }
155 p->ind = _BR_TABSZ_/2;
156 p->hi = hi;
157 p->lo = lo;
158
159 for (i = 0; i < _BR_RUNUP_; i++)
160 brand(p);
161 }
162
163 /* init / end subroutines */164
165 /* prints information, initializes PRNG, returns number of iterations */
166
167 #define INIT_ST "INIT>"
168 #define END_ST "END>"
169 #define MAX_HOST 80L
170
171 static int64 bench_init (int argc, char *argv[], brand_t *br,
                            172 timer *t, char *more_args)
173 {
174 uint64 seed;
175 int64 niters;
176 int i;
```
**time\_t c**;

```
178 static char host[MAX_HOST];
179
180 if ((i = sizeof(void *)) != 8) {
181 printf ("error: sizeof(void *) = \frac{1}{6}d\pi, i);<br>182 exit(1);
       exit(1);
183 }
184 if ((i = sizeof(long)) != 8) {
185 printf ("error: sizeof(long) = %d\n", i);
186 exit(1);
187 }
188 if ((i = sizeof(int)) != 4) {
189 printf ("error: sizeof(int) = %d\n", i);
190 exit(1);
191 }
192
193 if (argc < 3) {
194 /* prog seed iters [... other args] */<br>195 printf ("Usage:\t%s seed iters %s\n",
      printf ("Usage:\t%s seed iters %s\n",
196 argv[0], (more_args != NULL) ? more_args : "");
197 exit(0);
198 }
199
200 printf ("\n===================================================\n\n");
201
202 /* print start time of day */<br>203 time (6c):
     203 time (&c);
204 printf ("%s %s started at: %s", INIT_ST, argv[0], ctime(&c));
205 t->init_time = c;
206
207 gethostname (host, MAX_HOST);
208 printf ("%s host machine is %s\n", INIT_ST, host);
209
210 printf ("%s program built on %s @ %s\n",
211 INIT_ST, __DATE__, __TIME__);
212
213 seed = atol (argv[1]);
214 niters = atol (argv[2]);
215
216 printf ("%s seed is %ld niters is %ld\n", INIT_ST, seed, niters);
217 if (argc > 3) {
218 printf ("%s other args: ", INIT_ST);
219 argv += 3;
220 while (*argv)
        221 printf (" %s", *argv++);
222 printf ("\n");
223 }
224
225 if (br != NULL)
226 brand_init (br, seed);
227
228 if (t != NULL)
229 timer_clear (t);
230
231 printf ("\n");
232
233 return niters;
234 }
235
```

```
236 static void bench_end (timer *t, int64 iters, char *work)
237 {
238 time_t c;
239 double wall, cpus, rate;
240
241 printf ("\n");
242
243 /* print end time of day */<br>244 time (\&c);
    244 time (&c);
245 printf ("%s ended at: %s", END_ST, ctime(&c));
246 c = c - t->init_time;
247 printf ("%s elapsed time is %d seconds\n", END_ST, c);
248
249 if (t != NULL) {
250 timer_report(t, &wall, &cpus, 0);
251
252 printf ("%s %7.3f secs of wall time ",
253 END_ST, wall);
254 if (c <= 0) c = 1;
255 printf ("%7.3f%% of value reported by time()\n", wall/c*100.);
256
257 if (wall <= 0) wall = 0.0001;
258 printf ("%s %7.3f secs of cpu+sys time utilization = %5.3f%%\n",
259 END_ST, cpus, cpus/wall*100.);
260
261 if (cpus > (wall+.01))
262 printf ("this result is suspicious since cpu+system > wall\n");
263 if ((iters > 0) && (work != NULL)) {
264 const char *units[4] = {"", "K", "M", "G"};<br>265 int i = 0;
        int i = 0;266
267 rate = iters/wall;
268 while (i < 3) {
269 if (rate > 999.999) {
270 rate /= 1024.;
271 i++;
272 }
273 else
274 break;
275 }
276
277 printf ("%s %8.4f %s %s per second\n",
278 END_ST, rate, units[i], work);
279 }
280 }
281 }
```
Listing 8: Program that implements an ALL-2-ALL (main)

```
1 \times CVS info \star/
 2 /* $RCSfile: all2all_main.c,v $ */
 3 / *4 * Purpose: all2all.c copies data from one half of a table to the other
 5 * half of the table.
 6 *
 \begin{array}{c} 7 \\ 8 \\ \star \end{array}Date Description
\begin{matrix}9 & \star\\ 10 & \star\end{matrix}all2all has been modified to automatically compare cksum results
```
#### 14 C EXAMPLES

```
11 \star for 128 processors at run time and to print an error message<br>12 \star if there is a discrepancy.
12 \star if there is a discrepancy.<br>13 \star In the future additional e
                   In the future additional error checking for any number of processors
14 * will be done.<br>15 * added memset (
                   added memset(tab, 0, tsize)
16 *
17 * Preprocessor DEFINED Variables:
18 \star 1. This benchmark will automatically verify checksums unless CHECKOFF is<br>19 \star defined in the makefile flags. To turn off the automated check specify
19 \star defined in the makefile flags. To turn off the automated check specify<br>20 \star -DCHECKOFF in the makefile flags and recompile
20 * -DCHECKOFF in the makefile flags and recompile.<br>21 * (MUST define CHECKOFF if not using 128 processo
            (MUST define CHECKOFF if not using 128 processors.)
22 \star 2. If additional timing info is needed for debugging specify -DPTIMES in 23 \star the makfile flags.
            the makfile flags.
24 * /25
26 #include <string.h>
27 #include "all2all.h"
28
29 int64 SELF, SIZE;
30
31 #if 0
32 int64 known_v[] = {
33 0x889d1f6f6b165117,
34 0xc2597eee7a77503b,
35 0x9fde67a85fec3140,
36 0x98218560b0e2fcad,
37 0x77970e91ec2ae92f,
38 0xd7c257a76e652480,
39 0xfae8fc3473e44bd7,
40 0xae70524b190b97d1,
41 0xbd3481e6d55c2587,
42 0x92b1e34c9a63c162,
43 0xd53483207d373375,
44 0x818b5ae39e15de0c,
45 0xa10c2c69b3441650,
46 0x3213b203ef570cfe,
47 0x953cacafbc6694af,
48 0x0435c6359cfeac6a,
49 0x0107162b374ac090,
50 0x3b4579d543eb131e,
51 0x1f46dbcd8e23ca22,
52 0x4f99bd5b1c45bff2,
53 0x69872eca2dd09002,
54 0x5a10168c91da8c2e,
55 0xfb7842751192f1bf,
56 0x42d182c4447097fe,
57 0xacdb47e7a6c94a44,
58 0x91fb985dbdd6e93b,
59 0x4796404dd92f2c3a,
60 0xcda282a270d3610f,
61 0x29d786ca8abdaf09,
62 0x3f9af62d5a02bdc6,
63 0x513eb2b11ab80a05,
64 0x59a32e0cc53f2c3d,
65 0x5b22688cc292ee8c,
66 0xd7076df7f4c3b35b,
67 0x3dcf8e920a889b72,
68 0x6cf0fe53b376b881
```
};

```
71 #endif
72 int gv = 0;
73
74 /* Set up for one iteration only.*/
75 int64 ckv[3] = {
76 0x156a0e1af0914226,
77 0xa70ebc57a39fd98d,
78 0x1513f274d76734c6,
79 };
80
81 uint64 do_cksum (uint64 *arr, int64 len)
82 {
83 int64 i, cksum;
84
85 // compute src cksum
86 for (i = cksum = 0; i < len; i++)
87 cksum += arr[i];
88 return accum_long (cksum);
89 }
90
91 int main (int argc, char *argv[])
92 {
93 static char cvs_info[] = "BMkGRP $Date: $ $Revision: $ $RCSfile: all2all_main.c,v $ $Name: $";
94
95 int itr;
96 int idx;
97 brand_t br;
98 timer t, t0, t1;
99 double nsec;
100
101 double total_time = 0.0;
102
103 int status = 0;
104
105 int64 i, seed, arg, msize, tsize, len, oldsize=0, rep, cksum;
106 uint64 *tab=NULL;
107
108 start_pes(0);
109 SELF=_my_pe();
110 SIZE=_n_pes();
111
112 if (argc < 5) {
113 if (SELF == 0)
114 fprintf (stderr, "Usage:\t%s seed msg_size(B) table_size(MB) rep_cnt "
115 "[ms2 ts2 rc2 ..]\n", argv[0]);
116 status = 1;
117 goto DONE;
118 }
119 seed = atol (argv[1]);
120 if (SELF == 0)
121 printf ("base seed is %ld\n", seed);
122 seed += SELF << 32;
123 brand_init (&br, seed); // seed uniquely per PE
124
125 arg = 2;
126
127 while (arg < argc) {
128
```

```
130 msize = atol (argv[arg++]); if (arg >= argc) break;
131 /* Table size * 1 million. */132 tsize = atol (argv[arg++]) * (1L << 20); if (arg >= argc) break;
133 //rep = atol (\text{argv}[\text{arg}+1]);
134 rep = 1;
135 arg++;
136
137 if (SELF == 0) printf ("tsize = %ldMB msize = %dB\n",
138 tsize/(1L<<20), msize);
139 if (msize < sizeof(long)) {
140 if (SELF == 0) printf ("msize too short!\n");
141 //status = 1;
142 goto DONE;
143 }
144 //itr=0;
145
146 idx = 0;
147
148 switch(SIZE){
149 case 2:
150 idx = 0;
151 break;
152 case 4:
153 idx = 1;
154 break;
155 case 8:
156 idx = 2;
157 break;
158 default:
159 fprintf(stderr,"warning, check sum for (%d) pes not supported.\n",
160 SIZE);
161 }
162
163 while (rep-- > 0) {
164
165 /* START TIMING */<br>166 //timer_clear (&t0)
       //timer_clear (&t0);
167 //timer_clear (&t1);
168 //timer_start (&t0);
169
170 if ((tab == NULL) || (tsize > oldsize)) {
171 if (tab != NULL) {
172 dram_shfree (tab);
173 oldsize = 0;
174 }
175 if (SELF == 0) printf ("trying dram_shmalloc of %ld bytes\n", tsize);
176 tab = (uint64 *) dram_shmalloc (tsize);
177
178 if (tab == NULL) {
179 if (SELF == 0) printf ("dram_shmalloc failed!\n");
180 status = 1;
181 goto DONE;
182
183 }
184 oldsize = tsize;
185 }
186
187 // length in words
```
```
188 len = tsize / sizeof(uint64);
189
190 // important to init table
191 // to ensure cksum consistency on different platforms
192 memset(tab,0,tsize);
193
194 for (i = 0; i < len; i+=64){
195 tab[i] = brand(&br);
196 }
197
198 // we'll have destination/source arrays each of half size
199 len /= 2;
200
201 //timer_stop (&t0);
202 // source checksum
203 cksum = do_cksum (&tab[len], len);
204 if (SELF == 0) printf ("cksum is %016lx\n", cksum);
205 if (SELF == 0){
206 //if(cksum!=ckv[itr++]){
207 /* Set up for one iteration only. */<br>208 if (cksum!=ckv[idx]) {
         208 if(cksum!=ckv[idx]){
209 printf ("cksum %016lx != ckv[%d] %016x\n",cksum,idx,ckv[idx]);
210 gexit(1);
211 }
212
213 }
214
215 //timer_start (&t1);
216 len = do_all2all (&tab[0], &tab[len], len, msize/sizeof(uint64));
217
218 shmem_barrier_all();
219
220 //timer_stop (&t1);
221 /* END TIMING */222 #if 0
223
224 // dest checksum
225 i = do_cksum (&tab[0], len);
226 if (i != cksum) {
227 printf ("PE %4ld ERROR: %016lx != %016lx\n", SIZE, i, cksum);
228 status = 1;
229 goto DONE;
230 }
231
232 #ifndef CHECKOFF
233 if (i != known_v[gv]) {
234 printf ("CHECKSUM PE %4ld ERROR: %016lx != %016lx\n", SIZE, i, known_v[gv]);
235 status = 1;
236 goto DONE;
237 }
238 gv++;
239 #endif
240
241
242 //t.accum_wall = t0.accum_wall + t1.accum_wall;
243 //t.accum_cpus = t0.accum_cpus + t1.accum_cpus;
244
245
246 / * if (SELF == 0)
```
**#include** "bench.h"

```
247
248 #ifdef PTIMES<br>249 printf ("%8.3f %8.3f\n",
249 printf ("$8.3f $8.3f\n", t0.accum_wall , t1.accum_wall);<br>250 printf ("$8.3f $8.3f\n", t0.accum_cpus , t1.accum_cpus);
250 printf ("%8.3f %8.3f\n", t0.accum_cpus , t1.accum_cpus);
251 #endif
252 printf ("wall reports %8.3f secs cpus report %8.3f secs\n",
253 t.accum_wall, t.accum_cpus);
254 nsec = MAX(t.accum_wall, t.accum_cpus);
255 total_time += nsec;
256 if (nsec > 0)
257 printf ("%8.3f MB/sec with %ld bytes transfers\n",
258 len*sizeof(uint64)/(double)(1L<<20)/nsec, msize);<br>259 }*/
         {}^{+}\star/260 #endif
261 }
262 //if (SELF == 0)
263 //printf ("\n");
264 }
265 //if (SELF == 0)
266 //{
267 //printf ("total time = $14.9f\n", total_time);
268
269 //}270
271 DONE:
272 shmem_barrier_all();
273 return status;
274 }
```
Listing 9: Program that implements an ALL-2-ALL (subs)

```
2 #include <mpp/shmem.h>
 3
 4 #define PERM(ME,TOT,ITER) ((ME)^(ITER)) // ok if 2^n pes
 5
 6 #define MAX(A,B) (((A)>(B)) ? (A) : (B))
 7 #define MIN(A,B) (((A)<(B)) ? (A) : (B))
 8
9 int64 do_all2all (uint64 *dst, uint64 *src, int64 len, int64 nwrd);
10 int64 accum_long (int64 val);
11
12 extern int64 SELF, SIZE;
13
14 /* returns words sent per PE */15
16 int64 do_all2all (uint64 *dst, uint64 *src, int64 len, int64 nwrd)
17 {
18 static char cvs_info[] = "BMKGRP $Date: $ $Revision: $ $RCSfile: all2all.c,v $ $Name: $";
19
20 int64 i, j, pe;
21
22 len = len - (len % (nwrd * SIZE)); // force even multiple
23 for (i = 0; i < len; i+=SIZE*nwrd) {<br>24 shmem barrier all ();
      shmem_barrier_all();
25 for (j = 0; j < SIZE; j++) {
26 pe = PERM(SELF,SIZE,j);
27 /* shmem_put (\&dst[i + SELF*nwrd], \&src[i + pe*nwrd], nwrd, pe);*/<br>28 shmem put64 (\&dst[i + SELF*nwrd], \&src[i + pe*nwrd], nwrd, pe);
      28 shmem_put64 (&dst[i + SELF*nwrd], &src[i + pe*nwrd], nwrd, pe);
```

```
29 }
30 }
31 return len;
32 }
33
34 int64 accum_long (int64 val)
35
36 {
37 int64 i;
38 static int64 target, source, init=0;
39 static int64 Sync[_SHMEM_REDUCE_SYNC_SIZE];
40 static int64 Work[2 + _SHMEM_REDUCE_MIN_WRKDATA_SIZE];
41
42 if (! init) {
43 /* need to initialize Sync first time around */<br>44 for(i = 0; i < SHMEM_REDUCE_SYNC_SIZE; i++)
      for(i = 0; i < _S HMEM_REDUCE_SYNC_SIZE; i++)
45 Sync[i] = _SHMEM_SYNC_VALUE;
46 init = 1;
47 }
48 source = val;
49 shmem_barrier_all();
50
51 shmem_long_sum_to_all (&target, &source, 1, 0, 0, SIZE, Work, Sync);
52
53 shmem_barrier_all();
54 return target;
55 }
```
 $1 / *$ 

#### Listing 10: Program that computes Pi

```
2 * This file is distributed as part of GatorSHMEM, a project of the HCS<br>3 * Research Lab / CHREC at the University of Florida.
   * Research Lab / CHREC at the University of Florida.
 \Delta5 \star Copyright (c) 2005-2010, the University of Florida.<br>6 \star All rights reserved.
   * All rights reserved.
 7 *
 8 * Modified by SPoole from ORNL to be OpenSHMEM V1.0 compliant
9 * and work with other architectures.
10 \rightarrow11 \star/12 #include <math.h>
13
14 #include <stdio.h>
15 #include <stdlib.h>
16 #include <time.h>
17 #include <mpp/shmem.h>
18
19 #define M_PI_2 1.57079632679489661923
20 #define TRIES 1000000000
21
22
23 double timerval()
24 {
25 struct timeval st;
26 gettimeofday ( &st, NULL);
27 return st.tv_sec + st.tv_usec * 1e-6;
28 }
29
30
31 int main(int argc, char *argv[])
32 {
33 // 1. get random [0, 1] ==34 // 2. get random [0, pi/2] ==>theta
35 // 3. hit X < sin(theta)36 // 4. 2/pi = hit/tries.
37
38 double X, Theta, My_pi;
39 double Tstart, Tend;
40 int i, total, hit=0;
41 int *buf, my_mem;<br>42 int rank, numproc
     42 int rank, numprocs, num_of_procs;
43
44 num_of_procs = atoi(argv[1]);
45
46 start_pes (0);
47
48 numprocs = _num_pes();
49 rank = _my_pe();
50
51 my_mem = (sizeof(int) * numprocs);
     52 buf = shmalloc(my_mem);
53
54 srand( (unsigned int) time(NULL));
55
56 if ( rank == 0 ) {
57 printf("pi is %f\n", M_PI_2 );
58 printf("sin(pi/2) is %f\n", sin(M_PI_2));
```

```
59 fflush(stdout);
60 }
61
62 Tstart = timerval();
63
64 if ( rank != 0 ) {
65 total = TRIES/(numprocs-1);
66 if (rank == 1)
67 total += TRIES % (numprocs-1);
68
69 srand( (unsigned int) time(NULL));
70
71 for ( i = 0; i < total ; i++){
72 X = rand();
73 X = X/RAND_MAX;
74
75 Theta = rand();
76 Theta = (M\_PI\_2) * (Theta/RAND_MAX);<br>77 if (X < sin (Theta))77 if ( X < sin(Theta))
78 hit++;
79 }
80 buf[0] = hit;
81 }
82
83 shmem_barrier_all();
84
85 if ( rank == 0 )
86 for ( i = 1; i < numprocs; i++) {
87 shmem_getmem(buf, buf, sizeof(int), i);
88 hit += buf[0];
89 printf("from node(%d), getmem buf\t %d, so hit is\t %d\n", i, buf[0], hit);
90 }
91
92 shmem_barrier_all();
93
94 if ( rank == 0 ) {
95 My_pi = 2 \times (1) / (( (double) hit) / TRIES ) );<br>96 Tend = timerval();
     96 Tend = timerval();
97 printf("Hit is : %d :: Total is %d \n",hit, TRIES);
98 printf("My pi is %.16f \n", My_pi);
99 printf("Elapsed time is %f \n", Tend - Tstart);
100 }
101
102 shmem_barrier_all();
103
104 return 0;
```
}

#### **Fortran Examples**

Listing 11: Hello World program

```
1 program whoami
2
3 include 'mpp/shmem.fh'
4
5 integer npes, me
6 character*32 h
7
8 call start_pes(0)
9
10 npes = num_pes()
11 me = my_pe()
12 call hostnm(h)
13
14 print *, h, 'I am ', me, ' of ', npes
15
16 end program whoami
```
## **16 Glossary**

# **16.1 OpenSHMEM Concepts**

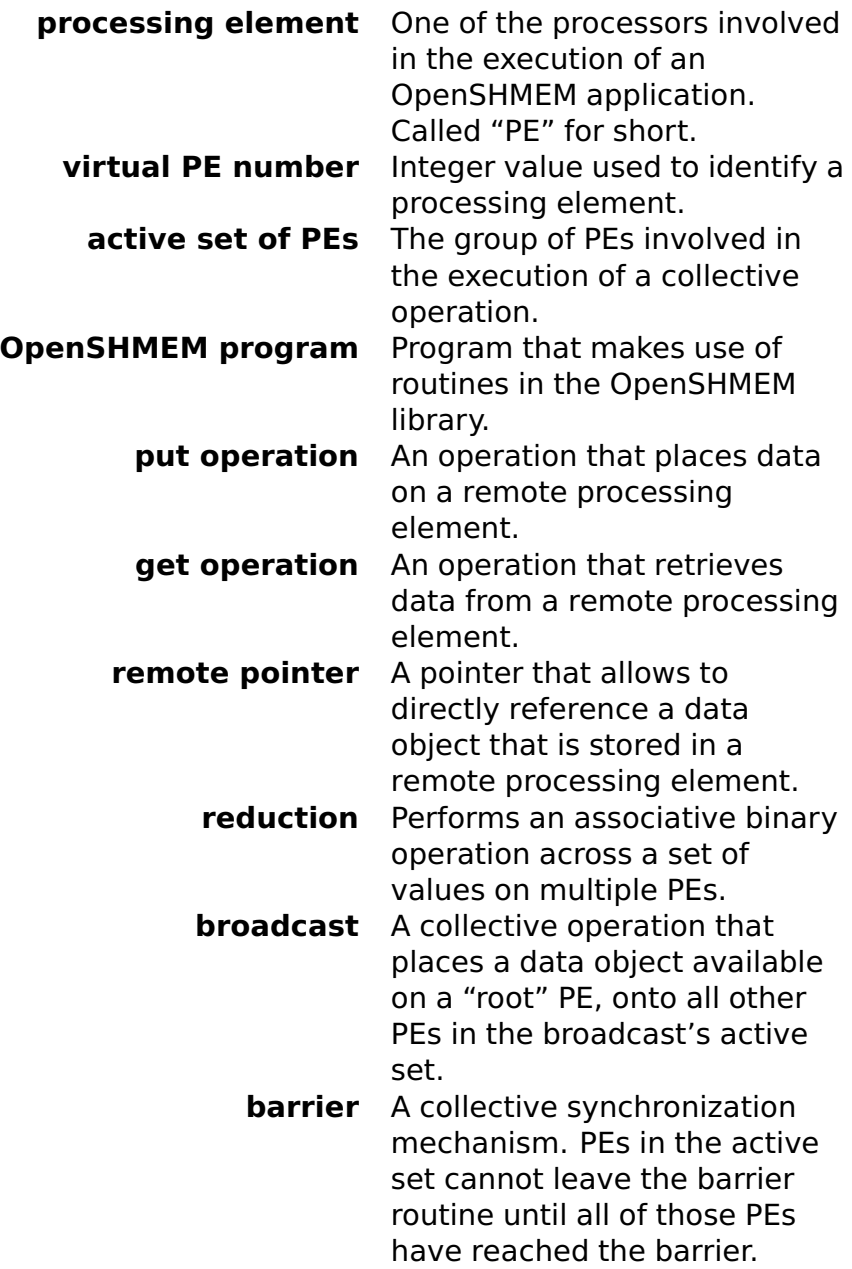

## **16.2 Data Terminology**

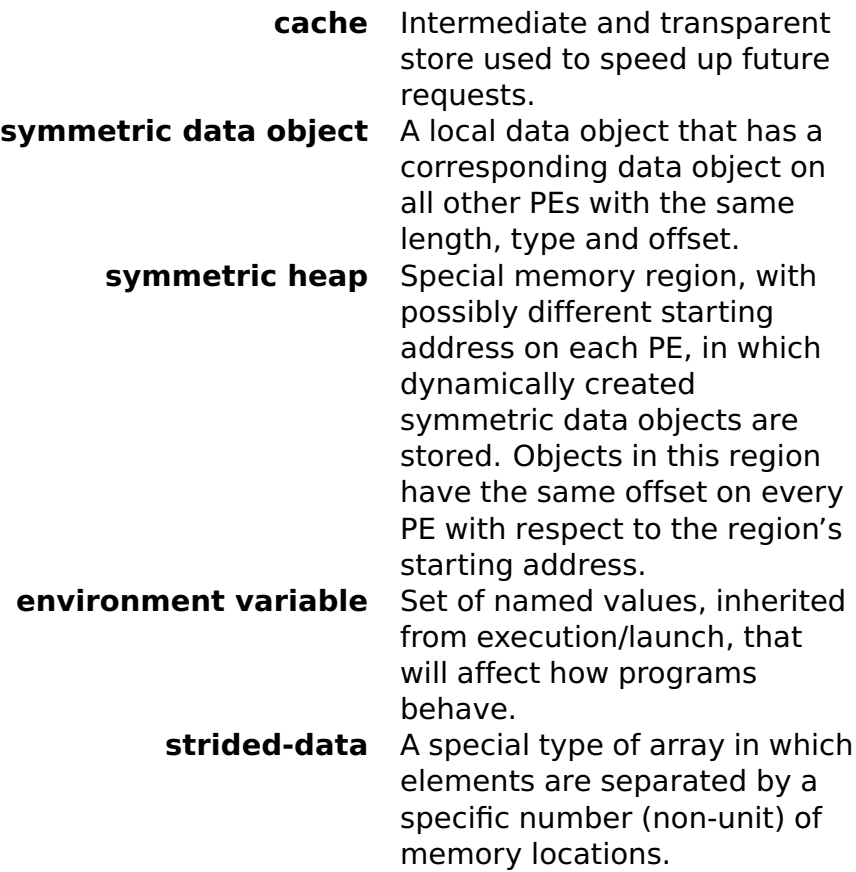

## **16.3 Implementation Terminology**

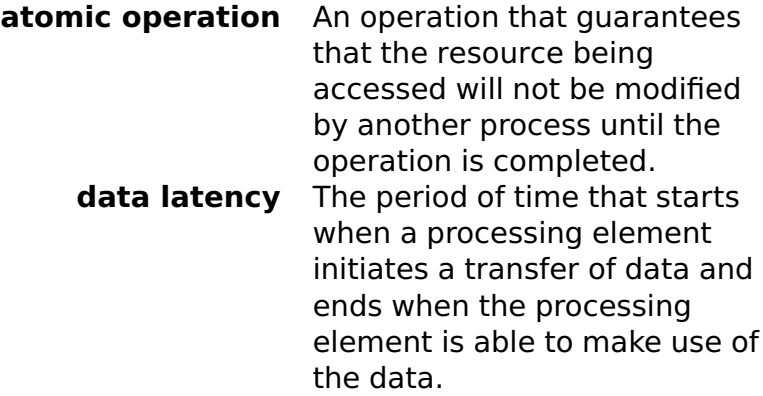

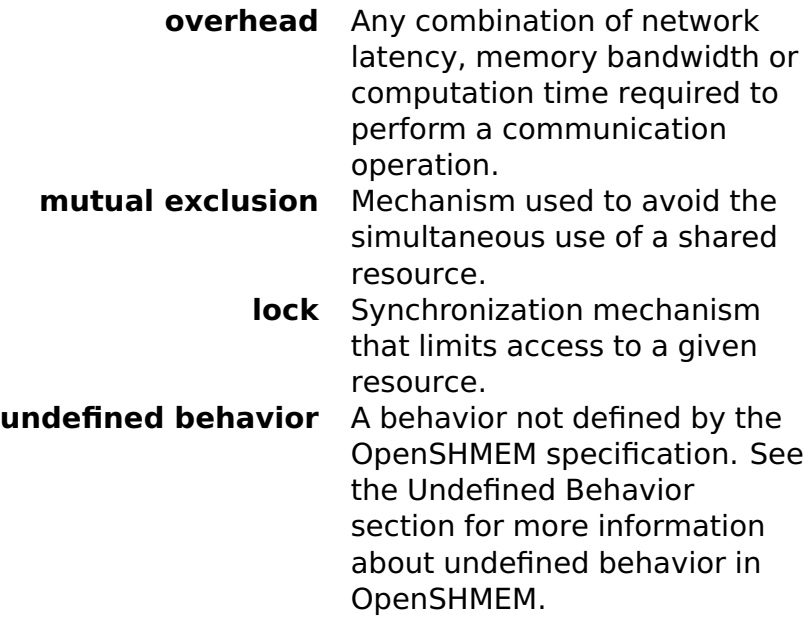

### **References**

- [1] ARMCI website, <http://www.emsl.pnl.gov/docs/parsoft/armci/>.
- [2] GASNet specification, <http://gasnet.cs.berkeley.edu/>.
- [3] GPSHMEM, <http://www.scl.ameslab.gov/Projects/GPSHMEM/GPSHMEM.html>.
- [4] PGAS forum, <http://www.pgas.org/>.
- [5] TurboSHMEM, <http://da.nieltiggemann.de/science/sc/turboshmem/>.
- [6] HPC Tools group at the University of Houston. Commonly used function calls in the OpenSHMEM library for C/C++ and FORTRAN, <http://www.openshmem.org/wiki/index.php/Documentation:Tutorials>.
- [7] Krzysztof Parzyszek, Ricky A. Kendall, and Robyn R. Lutz. Generalized portable SHMEM library for High Performance Computing. Iowa State University, 2003.
- [8] Stephen W. Poole and Galen M. Shipman. Open-SHMEM: Towards a unified RMA model, 2000.
- [9] Hongzhang Shan and Jaswinder Pal Singh. A Comparison of MPI, SHMEM and cachecoherent shared address space programming models on a tightly-coupled multiprocessors (sic.). International Journal of Parallel Programming, 29(3):283–318, June 2001.
- [10] Tim Stitt. An introduction to the Partitioned Global Address Space (PGAS) programming model, <http://cnx.org/content/m20649/latest/>.
- [11] K. Yelick. Performance and productivity opportunities using global address space programming models, 2000.